# $11999$  3

# วิธีดำเนินการวิจัย

การวิจัยในครั้งนี้คณะผู้วิจัยดำเนินการพัฒนาสื่อมัลติมีเดีย เรื่อง การดำรงชีวิตและ ้ครอบครัวกลุ่มสาระการเรียนรู้การงานอาชีพและเทคโนโลยี สำหรับนักเรียนชั้นประถมศึกษาปีที่ 6 เพื่อหาประสิทธิภาพและผลสัมฤทธิ์ทางการเรียน คณะผู้วิจัยได้กรอบการดำเนินงานดังนี้

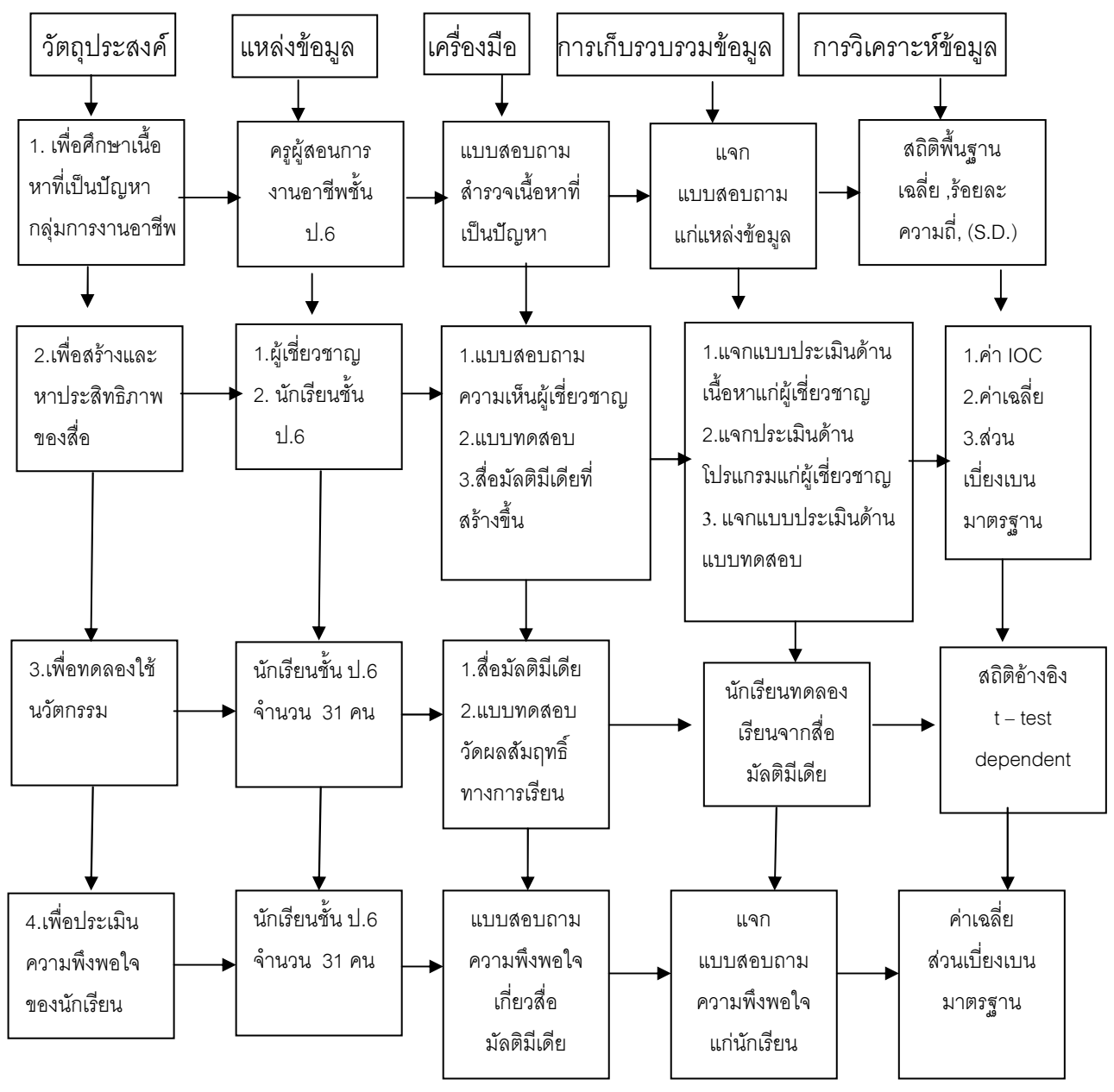

ภาพ 3 แผนภูมิแสดงกรอบการดำเนินงานวิจัย

รายละเคียดการดำเนินงานแต่ละขั้นตอนเป็นดังนี้

์ขั้นตอนที่ 1 การสำรวจเนื้อหาที่เป็นปัญหาของการจัดการเรียนการสอน กลุ่มสาระการ เรียนรู้การงานอาชีพและเทคโนโลยี ในระดับประถมศึกษาปีที่ 6

์ขั้นตคนที่ 2 การสร้างและหาประสิทธิภาพของสี่อมัลติมีเดีย เรื่องการดำรงชีวิตและ ้ ครอบครัว กลุ่มสาระการเรียนรู้การงานอาชีพและเทคโนโลยี ในระดับประถมศึกษาปีที่ 6

ขั้นตอนที่ 3 การทดลองใช้สื่อมัลติมีเดีย เรื่อง การดำรงชีวิตและครอบครัวกลุ่มสาระ การเรียนรู้การงานอาชีพและเทคโนโลยี ในระดับประถมศึกษาปีที่ 6

์ขั้นตอนที่ 4 การประเมินความพึงพอใจในการใช้สื่อมัลติมีเดีย เรื่อง การดำรงชีวิตและ ้ครอบครัวกลุ่มสาระการเรียนรู้การงานอาชีพและเทคโนโลยี ในระดับประถมศึกษาปีที่ 6

# ขั้นตอนที่ 1 การสำรวจความต้องการในเนื้อหาที่เป็นปัญหาของการจัดการเรียนการสอน กลุ่มสาระการเรียนรู้การงานอาชีพและเทคโนโลยี ในระดับประถมศึกษาปีที่ 6 ขอบเขตด้านเนื้อหา

ขั้นตอนนี้มีจุดมุ่งหมายเพื่อสำรวจความคิดเห็นของครูผู้สอนกลุ่มสาระการเรียนรู้การงาน ี อาชีพและเทคโนโลยี ในระดับชั้นประถมศึกษาปีที่ 6 เกี่ยวกับเนื้อหาที่เป็นปัญหาและต้องการใช้ สื่อช่วยในการจัดการเรียนการสอน กลุ่มสาระการเรียนรู้การงานอาชีพและเทคโนโลยี ซึ่งมีเนื้อหา ดังขึ้

ี สาระที่ 1 การดำรงชีวิตและครคบครัว

- งานบ้าน
- งานเกษตร
- งานช่าง
- งานประดิษฐ์
- งานธุรกิจ
- สาระที่ 2 การคาชีพ
- สาระที่ 3 การคอกแบบและเทคโนโลยี
- ี<br>สาระที่ 4 เทคโนโลยีสารสนเทศ
- สาระที่ 5 เทคโบโลยีเพื่อการทำงาบและอาชีพ

### ขอบเขตด้านแหล่งข้อมูล

้ครูผู้สอนการงานอาชีพและเทคโนโลยี ในระดับชั้นประถมศึกษาปีที่ 6 ปีการศึกษา 2551 สังกัดลำนักงานเขตพื้นที่การศึกษาเพชรบูรณ์ เขต 3 จำนวน 216 คน

## ขอบเขตด้านตัวแปร

ตัวแปรที่ศึกษา ได้แก่ ความคิดเห็นของครูผู้สอนการงานอาชีพและเทคโนโลยีเกี่ยวกับ เนื้อหาที่เป็นปัญหาในการจัดการเรียนการสอน กลุ่มสาระการเรียนรู้การงานพื้นฐานอาชีพและ เทคโนโลยีในระดับชั้นประถมศึกษาปีที่ 6

## เครื่องมือที่ใช้ในการวิจัย

แบบสำรวจความคิดเห็นของครูผู้สอนกลุ่มสาระการเรียนรู้การงานอาชีพและเทคโนโลยี ในระดับชั้นประถมศึกษาปีที่ 6 เกี่ยวกับเนื้อหาที่เป็นปัญหาและต้องการใช้สื่อช่วยในการจัดการ เรียนการสอนในกลุ่มสาระการเรียนรู้การงานอาชีพและเทคโนโลยี จำนวน 3 ตอน คือ

้ตอนที่ 1 ข้อมูลของผู้ตอบแบบสอบถาม

ตอนที่ 2 เนื้อหาที่เป็นปัญหาในการจัดการเรียนการสอนกลุ่มสาระการเรียนรู้ ึ การงานพื้นฐานอาชีพและเทคโนโลยี ในระดับชั้นประถมศึกษาปีที่ 6

้ตอนที่ 3 ความต้องการสื่อมัลติมีเดียในการจัดการเรียนการสอนกลุ่มสาระการงานอาชีพ และเทคโนโลยีด้านเนื้อหาที่เป็นปัญหา

# การสร้างเครื่องมือ

ในการสร้างแบบสำรวจความคิดเห็นของครูผู้สอนกลุ่มสาระการเรียนรู้การงานอาชีพและ เทคโนโลยี ในระดับชั้นประถมศึกษาปีที่ 6 เกี่ยวกับเนื้อหาที่เป็นปัญหาและต้องการใช้สื่อช่วยใน การจัดการเรียนการสอนในกลุ่มสาระการเรียนรู้การงานอาชีพและเทคโนโลยี ผู้วิจัยได้ดำเนินการ สร้างตามลำดับขั้นตอน ดังนี้

1. คึกษาแนวคิดและทฤษฎีที่เกี่ยวข้อง

่ 2. วิเคราะห์หลักสูตรกลุ่มสาระการเรียนรู้การงานอาชีพและเทคโนโลยี ในระดับชั้น ้าโระถมศึกษาปีที่ 6

3. เขียนแบบสำรวจความคิดเห็นของครูผู้สอนกลุ่มสาระการเรียนรู้การงานอาชีพและ ี เทคโนโลยี ฉบับร่างขึ้นตามหลักสูตร ตัวแปร จากทฤษฎีเอกสารและงานวิจัยตามขอบเขตของ เนื้อหา

4. น้ำแบบสำรวจความคิดเห็นที่สร้างขึ้น เสนอต่ออาจารย์ที่ปรึกษาเพื่อตรวจสอบเนื้อหา ึภาษา และลำนวนที่ใช้ในแบบลำรวจความคิดเห็นเพื่อปรับปรงแก้ไข

5. นำแบบสำรวจความคิดเห็นที่เสนอต่ออาจารย์ที่ปรึกษาแล้วมาปรับปรุงแก้ไข

่ 6. นำแบบสำรวจความคิดเห็นเสนอต่อผู้เชี่ยวชาญ 3 ท่าน เพื่อพิจารณาและตรวจสอบ ความตรงเชิงเนื้อหา

7. รวบรวมสรุปข้อคิดเห็นข้อเสนอแนะของผู้เชี่ยวชาญ เพื่อทำการปรับปรุงแก้ไขและหา ความสอดคล้องตามข้อเสนอแนะของผู้เขี่ยวชาญ แล้วจึงเสนออาจารย์ที่ปรึกษาเพื่อขอความ เห็นชอบก่อนแล้วจึงดำเนินการต่อไป

8. เมื่ออาจารย์ที่บริกษาพิจารณาความเห็นชอบแล้วจึงจัดพิมพ์แบบสอบถามที่แก้ไข ปรับปรุงเรียบร้อยแล้วเพื่อนำไปเก็บรวบรวมข้อมูลต่อไป

## การเก็บรวบรวมข้อมูล

การเก็บรวบรวมข้อมูลในการสำรวจครั้งนี้ คณะผู้วิจัยได้ขอหนังสือเพื่อขอความร่วมมือ ึการเก็บข้อมูลเพื่อการศึกษาค้นคว้าด้วยตนเอง จากบัณฑิตวิทยาลัย มหาวิทยาลัยนเรศวร เพื่อ ้ไปติดต่อผู้อำนวยการสำนักงานเขตพื้นที่การศึกษาเพชรบูรณ์ เขต 3 เพื่อขอความอนุเคราะห์ใน การแจกแบบสำรวจความคิดเห็นของครูผู้สอนกลุ่มสาระการเรียนรู้การงานอาชีพและเทคโนโลยี ในระดับชั้นประถมศึกษาปีที่ 6 เกี่ยวกับเนื้อหาที่เป็นปัญหาและต้องการใช้สื่อช่วยในการจัดการ เรียนการสอนในกล่มสาระการเรียนร้การงานอาชีพและเทคโนโลยี ตามสถานศึกษาในสำนักงาน เขตพื้นที่การศึกษาเพชรบูรณ์ เขต 3 เพื่อเก็บรวบรวมข้อมูลจากอาจารย์ผู้สอนในกลุ่มสาระการ เรียนรู้การงานอาชีพและเทคโนโลยี ชั้นประถมศึกษาปีที่ 6 และติดต่อกำหนดวันเวลาขอรับ แบบสอบถามคืนด้วยตนเองจากสำนักงานเขตพื้นที่การศึกษาเพชรบูรณ์ เขต 3 และนำ แบบสอบถามมาตรวจสอบความสมบูรณ์เชิงคำตอบในแบบสอบถามที่ได้รับคืนมาก่อนไป ดำเนินการวิเคราะห์ข้อมูลต่อไป

## การวิเคราะห์ข้อมูล

การวิเคราะห์ข้อมูลในการวิจัยครั้งนี้ คณะผู้วิจัยได้ดำเนินการตามขั้นตอน ดังนี้

1. ตรวจสอบแบบสอบถาม ที่ได้รับคืนมาทุกฉบับ แล้วแยกแบบสอบถามตามผู้ให้ข้อมูล

2. กรอกข้อมูลที่ได้จากแบบสอบถามลงใน Coding Form เพื่อเตรียมวิเคราะห์ข้อมูล ด้วยโปรแกรมสำเร็จรป

่ 3. นำข้อมูลจากแบบสอบถามในแต่ละข้อมาหาค่าเฉลี่ย และส่วนเบี่ยงเบนมาตรฐาน แล้วนำค่าเฉลี่ยมาเปรียบเทียบกับเกณฑ์ที่กำหนดไว้

> 4.50–5.00 หมายถึง เนื้อหาเป็นปัญหาในการจัดการเรียนการสอนมากที่สุด 3.50-4.49 หมายถึง เนื้อหาเป็นปัญหาในการจัดการเรียนการสอนมาก 2.50–3.49 หมายถึง เนื้อหาเป็นปัญหาในการจัดการเรียนการสอนปานกลาง 1.50-2.49 หมายถึง เนื้อหาเป็นปัญหาในการจัดการเรียนการสอนน้อย

# 1.00–1.49 หมายถึง เนื้อหาเป็นปัญหาในการจัดการเรียนการสอนน้อยที่สุด สถิติที่ใช้ในการวิเคราะห์

- 1. ค่าเฉลี่ย (Mean)
- 2. รัคยละ
- 3. ค่าส่วนเบี่ยงเบนมาตรฐาน (Standard Deviation) (S.D.)

# ขั้นตอนที่ 2 การสร้างและหาประสิทธิภาพของสื่อมัลติมีเดีย เรื่อง การดำรงชีวิตและ ้ครอบครัวกลุ่มสาระการเรียนรู้การงานอาชีพและเทคโนโลยี ในระดับประถมศึกษาปีที่ 6 ขอบเขตด้านเนื้อหา

ผู้วิจัยพัฒนาสื่อมัลติมีเดีย เรื่อง การดำรงชีวิตและครอบครัวกลุ่มสาระการเรียนรู้การ งานอาชีพและเทคโนโลยี ในระดับประถมศึกษาปีที่ 6 โดยมีเนื้อหาสาระอิงหลักสูตรการศึกษาขั้น ์ พื้นฐาน พุทธศักราช 2544 กลุ่มสาระการเรียนรู้การงานอาชีพและเทคโนโลยีในระดับชั้น ้ำโระถมศึกษาปีที่ 6 ซึ่งมีสาระสำคัญ ดังนี้

สาระที่ 1 การดำรงชีวิตและครอบครัว

- งานบ้ำน
- งานเกษตร
- งานช่าง
- งานประดิษฐ์
- งานธรกิจ

สาระที่ 2 การคาชีพ

สาระที่ 3 การคอกแบบและเทคโนโลยี

สาระที่ 4 เทคโนโลยีสารสนเทศ

สาระที่ 5 เทคโนโลยีเพื่อการทำงานและอาชีพ

ขอบเขตด้านแหล่งข้อมูล แบ่งออกเป็น 2 กลุ่ม คือ

1. กลุ่มผู้เชี่ยวชาญ ตรวจสอบหาคุณภาพของเครื่องมือด้านความเหมาะสมของ สื่อมัลติมีเดีย ในด้านความเหมาะสมขององค์ประกอบ เนื้อหา ภาพ สี ขนาดรูปแบบตัวอักษร ภาษา และเสียงที่ใช้ในโปรแกรมในกลุ่มสาระการเรียนรู้การงานอาชีพและเทคโนโลยี ในระดับประถมศึกษาปีที่ 6 จำนวน 9 ท่าน ได้แก่

1.1 ผู้เชี่ยวชาญด้านหลักสูตรเนื้อหาการงานอาชีพและเทคโนโลยี ซึ่งเป็นครูที่มีความ ้เชี่ยวชาญทางด้านหลักสูตรการสอน ในกลุ่มสาระการงานพื้นฐานอาชีพและเทคโนโลยี

มาเป็นเวลาไม่น้อยกว่า 10 ปี จำนวน 3 ท่าน คือ

1.1.1 อาจารย์สมเดช นิธิวงษ์ ครูชำนาญการพิเศษ โรงเรียนบ้านดอนจังหัน ้สังกัดสำนักงานเขตพื้นที่การศึกษานครสวรรค์ เขต 2 จังหวัดนครสวรรค์

1.2.1 อาจารย์มาลี บุญธรรม ครูชำนาญการ โรงเรียนวัดบ้านไร่ ้สังกัดสำนักงานเขตพื้นที่การศึกษาพิษณุโลก เขต 1 จังหวัดพิษณุโลก

1.1.3 อาจารย์นุกูล อินจันทร์ ครูชำนาญการพิเศษ โรงเรียนบ้านซับบอน ้สังกัดสำนักงานเขตพื้นที่การศึกษาเพชรบูรณ์ เขต 3 จังหวัดเพชรบูรณ์

1.2 ผู้เชียวชาญด้านการออกแบบสื่อมัลติมีเดีย เป็นอาจารย์ซึ่งมีความเชี่ยวชาญ ทางด้าบบทคโบโลยี่และบุ๊ตกรรบทางการศึกษา จำบาบ 3 ท่าบ คืด

121 คาจารย์มงคล จันทร์ภิบาล คาจารย์2ระดับ7คาจารย์ประจำ ิภาควิชาเทคโนโลยีและสื่อสาร คณะศึกษาศาสตร์ มหาวิทยาลัยราชภัฏนครสวรรค์

1.2.2 อาจารย์สมหมาย จันทร์เกษ ครูชำนาญการพิเศษ โรงเรียนวัดอ่างทอง ้สังกัดสำนักงานเขตพื้นที่การศึกษานครสารรค์ เขต 2

1.2.3 อาจารย์สมคิด บุญสิงห์ ครูชำนาญการพิเศษ โรงเรียนเพชรพิทยาคม ่ สังกัดลำนักงานเขตพื้นที่การศึกษาเพชรบูรณ์ เขต 1

1.3 ผู้เชี่ยวชาญด้านกระบวนการวิจัย วัดและประเมินผล เป็นอาจารย์สอนใน ิสถาบันอุดมศึกษา ซึ่งมีความรู้เชี่ยวชาญด้านกระบวนการวิจัย การวัดและประเมินผล จำนวน 3 ท่าน คือ

1.3.1 รองศาสตราจารย์เทียมจับทร์ พาณิชย์ผลิบไชย คาจารย์ประจำ ภาควิชาการศึกษา คณะศึกษาศาสตร์ มหาวิทยาลัยนเรศวร

1.3.2 ดร.ปกรณ์ ประจัญบาน อาจารย์ประจำภาควิชาการศึกษา คณะศึกษาศาสตร์ มหาวิทยาลัยนเรศวร

1.3.3 ดร.สายฝน วิบูลย์รังสรรค์ อาจารย์ประจำภาควิชาการศึกษา คณะศึกษาศาสตร์ มหาวิทยาลัยนเรศวร

2. กลุ่มผู้เรียน ประเมินประสิทธิภาพของเครื่องมือ ได้แก่ นักเรียนชั้นประถมศึกษาปีที่ 6 ภาคเรียนที่ 2 ปีการศึกษา 2551 โรงเรียนบ้านวังไลย์ อำเภอบึงสามพัน จังหวัดเพชรบุรณ์ ้ สำนักงานเขตพื้นที่การศึกษาเพชรบูรณ์ เขต 3 ที่ไม่ใช่กลุ่มตัวอย่างที่ใช้ในการทดลองได้มาโดย วิธีการเลือกนักเรียนเก่ง ปานกลาง และค่คน จำนวน 12 คน ดังนี้

กลุ่มเล็ก (1 : 1 : 1 ) จำนวน 3 คน

กลุ่มกลาง (3:3:3) จำนวน 9 คน

<u>ขอบเขตด้านเนื้อหา แบ่งออกเป็น 2 ด้าน คือ</u>

1. ความคิดเห็นของผู้เชี่ยวชาญเกี่ยวกับเนื้อหาแบบทดสอบและความเหมาะสมของ สื่อมัลติมีเดีย เรื่อง การดำรงชีวิตและครอบครัวกลุ่มสาระการเรียนรู้การงานอาชีพและเทคโนโลยี ใบระดับประกบศึกษาปีที่ 6

2. ประสิทธิภาพของสื่อมัลติมีเดีย เรื่อง การดำรงชีวิตและครอบครัวในกลุ่มสาระการ เรียนรู้การงานอาชีพและเทคโนโลยี ในระดับประถมศึกษาปีที่ 6 ตามเกณฑ์ 75/75 (กรมวิชาการ, 2541, หน้า 162)

## การหางไระสิทธิภาพของสื่อมัลติมีเดีย

ในการหาประสิทธิภาพของสื่อมัลติมีเดีย เรื่อง การดำรงชีวิตและครอบครัวกลุ่มสาระ การเรียนรู้การงานอาชีพและเทคโนโลยี ในระดับประถมศึกษาปีที่ 6 ผู้วิจัยได้นำสื่อมัลติมีเดียไป ตรวจสอบคุณภาพโดยไปนำทดลองใช้ <sub>(Try out)</sub> กับนักเรียนชั้นประถมศึกษาปีที่ 6 ปีการศึกษา 2551 โรงเรียนบ้านวังไลย์ อำเภอบึ่งสามพัน จังหวัดเพชรบูรณ์ สังกัดสำนักงานเขตพื้นที่ การศึกษาเพชรบูรณ์ เขต 3 ที่ไม่ใช่กลุ่มตัวอย่างที่ใช้ในการทดลอง ซึ่งได้มาจากการเลือกแบบ เจาะจง ซึ่งเป็นเด็กเก่ง ปานกลาง อ่อน เพื่อดูความเหมาะสมของเนื้อหา ภาพ อักษร สี เสียง รวมทั้งเหมาะสมของเวลาที่ใช้ในการปฏิบัติกิจกรรม ดังนี้

> กลุ่มกลาง (3:3:3) จำนวน 9 คน ขอบเขตด้านตัวแปร แบ่งออกเป็น 2 ด้าน คือ

1. ด้านความคิดเห็นของผู้เชี่ยวชาญเกี่ยวกับความเหมาะสมของสื่อมัลติมีเดีย เรื่อง การ ดำรงชีวิตและครอบครัวกลุ่มสาระการเรียนรู้การงานอาชีพและเทคโนโลยี ในระดับประถมศึกษาปี ที่ 6 ได้แก่

ตัวแปรต้น คือ สื่อมัลติมีเดีย เรื่องการดำรงชีวิตและครอบครัว

ตัวแปรตาม คือ ความคิดเห็นของผู้เชี่ยวชาญเกี่ยวกับความเหมาะสมของสื่อมัลติมีเดีย

ประสิทธิภาพของสื่อมัลติมีเดีย เรื่อง การดำรงชีวิตและครอบครัวกลุ่มสาระการ  $\mathcal{P}$ เรียนรู้การงานอาชีพและเทคโนโลยี ในระดับประถมศึกษาปีที่ 6 ตามเกณฑ์ 75/75 ได้แก่

้ตัวแปรต้น คือ สื่อมัลติมีเดีย เรื่องการดำรงชีวิตและครอบครัว

้ตัวแปรตาม คือ ประสิทธิภาพของสื่อมัลติมีเดีย เรื่องการดำรงชีวิตและครอบครัว เครื่องมือที่ใช้ในการวิจัย

1. สื่อมัลติมีเดีย เรื่อง การดำรงชีวิตและครอบครัวกลุ่มสาระการเรียนรู้การงานอาชีพ

และเทคโนโลยี ในระดับประถมศึกษาปีที่ 6

2. แบบทดสอบวัดผลสัมฤทธิ์ทางการเรียนของนักเรียน

่ 3. แบบสอบถามความคิดเห็นของผู้เชี่ยวชาญเกี่ยวกับความเหมาะสมของสื่อมัลติมีเดีย เรื่อง การดำรงชีวิตและครอบครัวกลุ่มสาระการเรียนรู้การงานอาชีพและเทคโนโลยี ในระดับ ์ชั้นประถมศึกษาปีที่ 6 และความเหมาะสมด้านเนื้อหา

# การสร้างเครื่องมือ

ขั้นตอนในการสร้างเครื่องมือ ประกอบด้วย

1. ขั้นตคนการสร้างสื่อมัลติมีเดียที่พัฒนาโดยใช้โปรแกรม Authorware

2. ขั้นตอนการสร้างแบบทดสอบวัดผลสัมฤทธิ์ทางการเรียน

่ 3. ขั้นตอนการสร้างแบบประเมินความคิดเห็นของผู้เชี่ยวชาญเกี่ยวกับความเหมาะสมของ สื่อมัลติมีเดีย

การสร้างสื่อบัลติบีเดียที่พัฒนาโดยใช้โปรแกรบ Authorware

การพัฒนาสื่อมัลติมีเดีย เรื่อง การดำรงชีวิตและครอบครัวกลุ่มสาระการเรียนรู้การงาน อาชีพและเทคโนโลยี สำหรับนักเรียนชั้นประถมศึกษาปีที่ 6 ผู้วิจัยได้ออกแบบโดยยึดหลักการ ออกแบบคอมพิวเตอร์ช่วยสอนของ (Alessi and Trollip, 1991 อ้างใน ถนอมพร (ตันพิพัฒน์) เลาหจรัสแสง. 2541. หน้า 28) ซึ่งประกอบด้วยขั้นตอนการออกแบบ 7 ขั้นตอน ดังต่อไปนี้

์<br>ขับตคบที่ 1 ขับตคบการเตรียบ

- กำหนดเป้าหมายและวัตถุประสงค์
- วิเคราะห์เนื้อหาหลักสูตรการงานอาชีพและเทคโนโลยี ชั้น ป.6
- เรียนรู้เนื้อหา
- เก็บข้อมูล
- สร้างความคิด
- ขั้นตอนที่ 2 ขั้นการออกแบบบทเรียน
	- ขั้นทอนความคิด
	- วิเคราะห์งานและคอนเซ็ปต์
	- คคกแบบบนเรียนขั้นแรก
	- ประเมินและแก้ไขการออกแบบ
- ขั้นตอนที่ 3 ขั้นตอนการเขียนผังงาน
- ์ขั้นตอนที่ 4 ขั้นตอนการสร้างสตอรี่บอร์ด
- ์<br>ขั้นตคนที่ 5 ขั้นตอนการสร้าง และพัฒนาโปรแกรม

ขั้นตอนที่ 6 ขั้นตอนการผลิตเอกสารประกอบการเรียนรู้

ขั้นตอนที่ 7 ขั้นตอนการประเมินผลแก้ไขบทเรียน

จากขั้นตอนการออกแบบทั้ง 7 ขั้นตอน ได้เขียนเป็นแผนภูมิแบบจำลองการออกแบบ คอมพิวเตอร์ช่วยสอน ได้ดังต่อไปนี้

ขั้นตอนที่ 1 ขั้นตอนการเตรียม

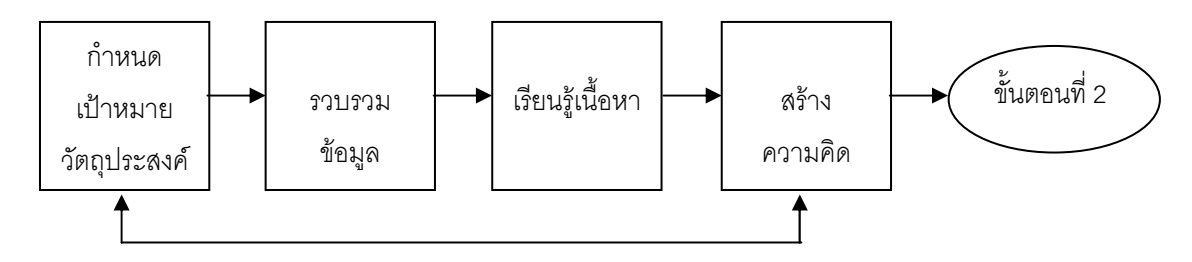

ขั้นตอนที่ 2 ขั้นตอนการออกแบบบทเรียน

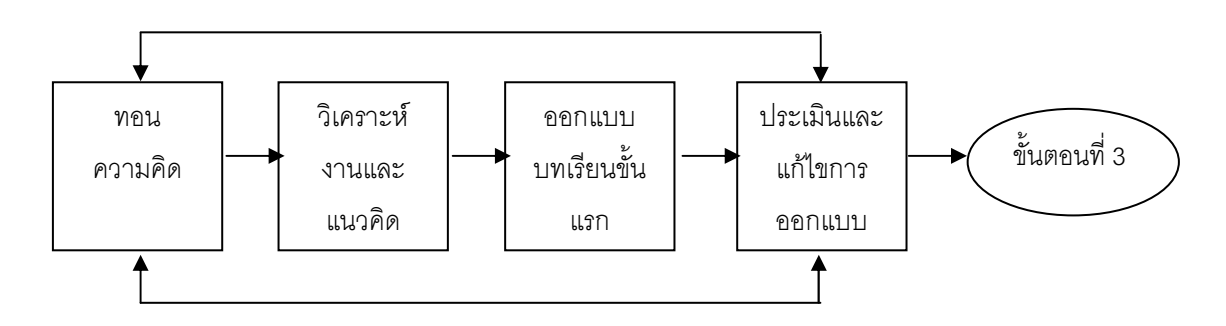

ขั้นตอนที่ 3-7

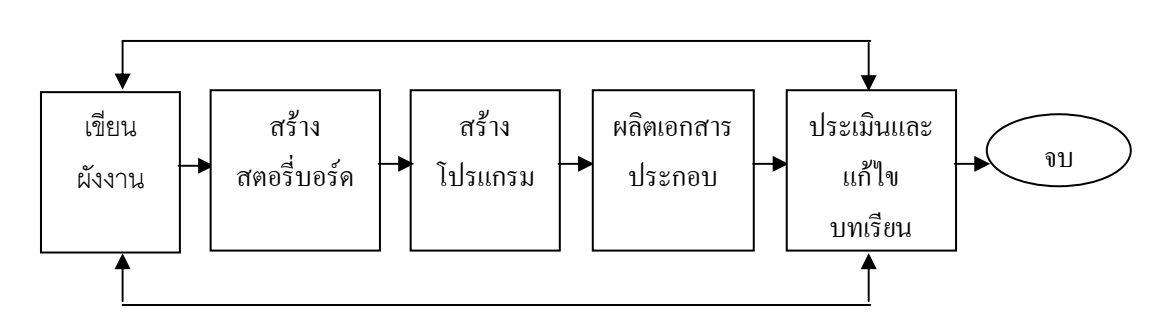

ภาพ 4 แผนภูมิแสดงแบบจำลองการออกแบบคอมพิวเตอร์ช่วยสอนของอเลสซี่และโทรลิป ( $\operatorname{CAI}$ Design Model of Alessi and Trollip, 1999 อ้างในถนอมพร (ตันพิพัฒน์) เลาหจรัสแสง 2541, หน้า 28)

ขั้นตอนที่ 1 ขั้นตอนการเตรียม (Preparation)

กำหนดเป้าหมายและวัตถุประสงค์ (Determine Goals and Objectives)

เป้าหมาย ของสื่อมัลติมีเดีย เรื่อง การดำรงชีวิตและครอบครัวกลุ่มสาระการเรียนรู้ ึการงานอาชีพและเทคโนโลยี ในชั้นประถมศึกษาปีที่ 6 ใช้หลักสูตรการศึกษาขั้นพื้นฐาน ้พุทธศักราช 2544 โดยมีเป้าหมายเพื่อให้นักเรียนมีความรู้ความเข้าใจ และมีความสามารถ เกี่ยวกับงานคาชีพและเทคโนโลยี มีทักษะการทำงาน ทักษะการจัดการ มีนิสัยรักการทำงาน เห็นคุณค่าและเจตคติที่ดีต่อการทำงาน พึ่งตนเองได้ตามพระราชดำรัสเศรษฐกิจพอเพียง สามารถดำรงชีวิตอยู่ในสังคมได้อย่างมีความสุข

วัตถุประสงค์ ผู้ศึกษาจะทำการศึกษาเนื้อหา หลักสูตรการศึกษาขั้นพื้นฐาน พุทธศักราช ๒๕๔๔ กลุ่มสาระการเรียนรู้การงานอาชีพและเทคโนโลยี และวิเคราะห์วัตถุประสงค์ ของเนื้อหาบทเรียนโดยพิจารณาจากเป้าหมายที่ได้กำหนดไว้ เพื่อนำมากำหนดเป็นวัตถุประสงค์ เชิงพฤติกรรม ได้ดังต่อไปนี้

1. ผู้เรียนสามารถช่วยเหลือตนเอง ครอบครัว และชุมชนได้

2. ผู้เรียนสามารถคิดออกแบบ สร้าง ดัดแปลงสิ่งของเครื่องใช้ในชีวิตประจำวันได้

3. ผู้เรียนสามารถบอกถึงวิธีการใช้ทรัพยากรธรรมชาติและสิ่งแวดล้อมอย่างคุ้มค่า และถูกวิธีได้ร้อยละ 90

4. ผู้เรียนมีทักษะในการจัดการ และมีความคิดริเริ่มสร้างสรรค์ในการทำงาน สามารถดำรงชีวิตได้คย่างพคเพียง

รวบรวมข้อมูล (Collect Resources)

รวบรวมข้อมูลเพื่อเตรียมความพร้อมในการสร้างสื่อมัลติมีเดีย เรื่อง การดำรงชีวิตและ ้ครอบครัวกลุ่มสาระการเรียนรู้การงานอาชีพและเทคโนโลยี ชั้นประถมศึกษาปีที่ 6 โดยข้อมูลที่ทำ ้การรวบรวมนั้น จะแบ่งคอกเป็น 3 ส่วนด้วยกัน คือ

1. ส่วนของเนื้อหา ได้เก็บรวบรวมเนื้อหาจากการวิเคราะห์วัตถุประสงค์ของหลักสูตรกลุ่ม สาระการงานอาชีพและเทคโนโลยี ชั้นประถมศึกษาปีที่ 6 ใช้หลักสูตรการศึกษาขั้นพื้นฐาน พุทธศักราช 2544

2. ส่วนของการออกแบบบทเรียน ได้รวบรวมข้อมูลจากหนังสือ การออกแบบบทเรียน คอมพิวเตอร์ช่วยสอน การออกแบบสื่อมัลติมีเดีย การสร้างบทเรียนคอมพิวเตอร์ช่วยสอนโดยการ ใช้โปรแกรม Authorware รวมทั้งสอบถามผู้เชี่ยวชาญด้านการออกแบบสื่อมัลติมีเดีย

่ 3. ส่วนของสื่อที่ใช้ในการออกแบบ ได้เก็บรวบรวมข้อมูลจากหนังสือและคู่มือการใช้ โปรแกรม และผู้เชี่ยวชาญด้านการสร้างคอมพิวเตอร์ช่วยสอนด้วยโปรแกรม Authorware เรียนรู้เนื้อหา (Learn Content)

ผู้ศึกษาทำการค้นคว้าหาความรู้เกี่ยวกับเนื้อหาของบทเรียน กลุ่มสาระการเรียนรู้การ งานคาชีพและเทคโนโลยี ชั้นประถมศึกษาปีที่ 6 สาระที่ 1 เรื่อง การดำรงชีวิตและครอบครัว และ หลักการออกแบบโดยการศึกษาจากหนังสือทางวิชาการ เอกสารที่เกี่ยวข้อง โดยรวบรวมข้อมูลที่ เกี่ยวข้องทั้งหมด และปรึกษาผู้เขี่ยวชาญด้านการออกแบบบทเรียนและด้านเนื้อหาเพื่อให้ คำแบะบำเพิ่มเติมที่จะเป็นประโยชน์ในการสร้างบทเรียน สร้างความคิด (Generate Ideas)

ผู้ศึกษาทำการระดมความคิดของตนเองเกี่ยวกับการออกแบบบทเรียนคอมพิวเตอร์ช่วย สอน และความคิดเห็นเพิ่มเติมในแต่ละขั้นตอนโดยระดมความคิดออกมาให้มากที่สุด เพื่อที่จะ ้นำมาเป็นแนวทางที่ดีในการออกแบบและสร้างคอมพิวเตอร์ช่วยสอน เช่น การให้ภาพกราฟิก วีดีโอ เสียงและภาพเคลื่อนไหวในบทเรียน การออกแบบพื้นหลังได้ใช้สีสันที่เรียบง่ายและดูสบาย ตาเพื่อให้ตัวหนังสือดูชัดเจนจึงใช้พื้นหลังเป็นสีขาวเหลือง น้ำตาลอ่อน ตัวหนังสือใช้สีดำเพื่อให้ ผู้เรียนสามารถมองเห็นและสามารถอ่านได้ง่าย ส่วนปุ่มการใช้งานต่างๆ ในบทเรียนจะอยู่ในหน้า เมนูหลัก ซึ่งจะมีปุ่มเนื้อหาบทเรียน แบบฝึกหัด แบบทดสอบก่อนเรียน แบบทดสอบหลังเรียน ้ และออกจากโปรแกรม โดยผู้เรียนสามารถเลือกใช้งานปุ่มต่างๆ ได้ในหน้าเมนูหลักและเมนูอื่น ๆ รวมทั้งได้จัดทำคู่มือการเรียนด้วยสื่อมัลติมีเดียเพื่อให้ผู้เรียนศึกษาค้นคว้าด้วยตนเอง

ขั้นตอนที่ 2 ขั้นตอนการออกแบบบทเรียน (Design Instruction) ทคนความคิด (Elimination of Ideas)

ผู้ศึกษาทำการพิจารณาคัดเลือกแนวคิดการออกแบบของสื่อมัลติมีเดียในแต่ละขั้นตอน เพื่อให้เหมาะสมสำหรับการสร้างบทเรียนคอมพิวเตอร์ช่วยสอน เรื่อง การดำรงชีวิตและครอบครัว กลุ่มสาระการเรียนรู้การงานอาชีพและเทคโนโลยี ชั้นประถมศึกษาปีที่ 6 และคัดเอาแนวคิดที่ไม่ อาจปฏิบัติได้ออกไป กล่าวคือ ในการออกแบบแบบทดสอบจะไม่ใช้การตอบคำถามแบบเติมคำ หรือข้อความ เนื่องจากคำตอบที่ผู้เรียนตอบอาจจะทำให้ตรวจได้ยาก และผู้เรียนแต่ละคนมีทักษะ พื้นฐานทางการเรียนที่ต่างกันย่อมมีความเข้าใจและถ่ายทอดออกมาแตกต่างกันด้วย วิเคราะห์งานและแนวคิด (Task and Concept Analysis)

วิเคราะห์งาน ผู้ศึกษาได้ทำการวิเคราะห์งานโดยแบ่งออกเป็น 3 ส่วน คือ

- วิเคราะห์ความร้ก่อนเข้าส่บทเรียน
- วิเคราะห์เนื้อหา
- วิเคราะห์แนวคิด

วิเคราะห์ความรู้ก่อนเข้าสู่บทเรียน สาระที่ 1 การดำรงชีวิตและครอบครัว เป็นเนื้อหาที่ ผู้เรียนมีพื้นฐานมาบ้างแล้วในชั้นประถมศึกษาปีที่ 5 ซึ่งสาระการดำรงชีวิตและครอบครัวนี้เป็น สาระที่เกี่ยวกับการทำงานในชีวิตประจำวันทั้งในระดับครอบครัว ชุมชนและสังคมที่ว่าด้วยงาน บ้าน งานเกษตร งานช่าง งานประดิษฐ์ และงานธุรกิจ ซึ่งเป็นเรื่องที่ผู้เรียนได้ปฏิบัติและได้พบ เห็นในชีวิตประจำวันอยู่เสมอ ดังนั้น ผู้วิจัยจึงได้ให้ผู้เรียนเริ่มเรียนบทเรียนคอมพิวเตอร์ช่วยสอน ในกลุ่มสาระการเรียนรู้การงานอาชีพและเทคโนโลยี ในสาระที่ 1 การดำรงชีวิตและครอบครัวได้ โดยไม่ต้องมีการทบทวนความรู้เดิมก่อนเข้าสู่บทเรียน

้วิเคราะห์เนื้อหา ผู้ศึกษาจะทำการวิเคราะห์เนื้อหาและกิจกรรมการเรียนการสอนให้ สอดคล้องกับวัตถุประสงค์หลักที่กำหนดไว้ โดยแบ่งเนื้อหาเป็นบทและในแต่ละบทจะมีเนื้อหาย่อย แยกคุคกไป ดังนั้นการคุคกแบบเนื้อหาในบทเรียน เกี่ยวกับการการดำรงชีวิตและครุกบครัวจึงแบ่ง ได้ดังต่อไปนี้

้กิจกรรมการเรียนการสอน ให้ผู้เรียนเรียนด้วยสื่อมัลติมีเดียในรูปแบบของสื่อผสมระหว่าง ข้อมูลเสียง ภาพ และวีดีโอ ซึ่งมีเนื้อหาที่เกี่ยวข้องกับกับการดำรงชีวิตและครอบครัว ซึ่งในสื่อ ้มัลติมีเดียมีเนื้อหาที่มีความสอดคล้องกับวัตถุประสงค์ของบทเรียน และในการประเมินการเรียน การสอนเมื่อผู้เรียนเรียนจบเนื้อหาในแต่ละบทจะต้องทำแบบฝึกหัดและทดสอบภาคปฏิบัติ ให้มี ้คะแนนผ่านเกณฑ์ที่กำหนด ซึ่งแบบฝึกหัดในแต่ละบทจะมีความสอดคล้องกับวัตถุประสงค์ในแต่ ละข้อที่ตั้งไว้ เพื่อให้ผู้เรียนเกิดผลสัมฤทธิ์ทางการเรียนได้มากที่สุด

วิเคราะห์แนวคิด ผู้ศึกษาทำการพิจารณาเลือกเนื้อหาที่จะให้ผู้เรียนศึกษา มีทั้งหมด 5 เรื่อง คือ งานบ้าน งานเกษตร งานช่าง งานประดิษฐ์ และงานธุรกิจ โดยมีวิธีการเรียนในแต่ละ เรื่องที่ต่างกันออกไป

การออกแบบบทเรียนขั้นแรก (Preliminary Lesson Description)

ผู้ศึกษาทำการออกแบบในบทเรียนคอมพิวเตอร์ช่วยสอนกลุ่มสาระการเรียนรู้การงาน ้คาชีพและเทคโนโลยี สาระที่ 1 เรื่อง การดำรงชีวิตและครอบครัว ดังต่อไปนี้

การนำเข้าสู่บทเรียน

1. หน้านำเรื่อง ผู้ศึกษาได้ทำการออกแบบโดยการใช้ภาพกราฟิก ภาพมีสีสันและเสียง เพื่อดึงดูดความสนใจของผู้เรียน ประกอบไปกับการแสดงชื่อของบทเรียน และมีส่วนที่ให้ผู้เรียนใส่ ์ ชื่อของตนเพื่อเป็นการยืนยันการเข้าสู่โปรแกรม นอกจากนั้นยังมีปุ่มเครื่องมือต่างๆ ในการเรียน บทเรียนให้ผ้เรียนเลือกอีกด้วย

2. คำขี้แจง เป็นการชี้แนวทางและวิธีการเรียนให้ผู้เรียนทราบก่อนลงมือเรียนบทเรียน ้คอมพิวเตอร์ช่วยสอนและทำแบบทดสอบ โดยรายละเอียดของคำชี้แจงจะเป็นการบอกให้ทราบถึง กระบวนการเรียนด้วยสื่อมัลติมีเดีย ว่าจะต้องเรียงลำดับการเรียนอย่างไร วิธีการเรียนที่ผู้สอนคิด ว่าน่าจะเหมาะสมและดีที่สุดสำหรับผู้เรียน และคำขี้แจงในการทำแบบทดสอบก่อนและหลังเรียน เพื่อให้ผู้เรียนทราบถึงเกณฑ์ในการทำแบบทดสอบ จะอยู่ในปุ่มของแบบทดสอบก่อนเรียนและ แบบทดสุดบหลังเรียน

3. จุดประสงค์การเรียนรู้แต่ละบทเรียน เป็นการบอกจุดมุ่งหมายของการเรียนใน บทเรียนและพฤติกรรมที่ผู้เรียนสามารถปฏิบัติได้หลังจากเรียนเสร็จ

4. เนื้อหาของบทเรียน แบ่งตามวัตถุประสงค์ที่ได้กำหนดไว้ตามลำดับของบทเรียน เพื่อให้เกิดความเข้าใจและง่ายต่อการศึกษา และเมื่อผู้เรียนเรียนเนื้อหาในแต่ละบทแล้วจะมี แบบฝึกหัดตามวัตถุประสงค์ในแต่ละบทให้ผู้เรียนได้ทดสอบ ดังนั้นจึงแบ่งบทเรียนออกเป็น 5 บท ได้แก่

- ็บทที่ 1 ช้ำนาญการงานช่าง
- บทที่ 2 สวนครัวกินได้
- <u>าเทที่ 3 การถนคมคาหาร</u>
- บทที่ 4 สร้างสรรค์งานประดิษฐ์
- บทที่ 5 ธุรกิจงานอาชีพ

ในการนำเสนอบทเรียนจะมีภาพประกอบการบรรยายเนื้อหา โดยผู้เรียนจะได้ฟังเนื้อหา และเห็นภาพประกอบไปพร้อมๆ กัน ซึ่งทำให้ผู้เรียนเกิดความสนใจและมีสมาธิในการเรียนมาก ์ขึ้น ช่วยให้ผู้เรียนเกิดความเข้าใจมากยิ่งขึ้นก่อนที่จะทำแบบทดสอบต่อไป

5. แบบฝึกหัดท้ายบทในแต่ละบทมีทั้งหมด 10 ข้อ ผู้เรียนจะต้องตอบถูกอย่างน้อย 8 ข้อ ้จึงจะผ่านเกณฑ์ร้อยละ 80 ที่กำหนดไว้ และสามารถเลือกเรียนในบทต่อไปได้หากไม่ผ่านเกณฑ์ ผู้เรียนจะต้องกลับไปศึกษาในบทเดิมอีกครั้งและทำแบบทดสอบให้มีคะแนนผ่านเกณฑ์

6. แบบทดสอบหลังเรียน ผู้ศึกษาทำการออกแบบแบบทดสอบหลังเรียนเมื่อผู้เรียนเรียน เนื้อหาในแต่ละบทเสร็จแล้ว จะต้องทำแบบทดสอบหลังเรียนด้วย แบบทดสอบหลังเรียนมีทั้งหมด ข้อ ผู้เรียนจะต้องตอบถูกอย่างน้อย 23 ข้อ จึงจะผ่านเกณฑ์ร้อยละ 75 ที่กำหนดไว้ และ  $30<sup>°</sup>$ สามารถเลือกเรียนในบทต่อไปได้หากไม่ผ่านเกณฑ์ผู้เรียนจะต้องกลับไปศึกษาในบทเดิมอีกครั้ง และทำแบบทดสอบให้มีคะแนนผ่านเกณฑ์

7. กิจกรรมนำเสนคด้วยเสียง วีดีโคและภาพ เกี่ยวกับเรื่อง การดำรงชีวิตและครอบครัว โดยเริ่มเรียนจากเรื่องใดเรื่องหนึ่งก็ได้ แต่เมื่อเรียนเสร็จแล้วต้องมีการทำแบบฝึกหัดท้ายบทพร้อม ้ทั้งลงมือปฏิบัติตามใบงานที่ได้รับ เพื่อเป็นการทดสอบภาคปฏิบัติหลังจากเรียนด้วยสื่อมัลติมีเดีย เพื่อให้ผู้เรียนมีความรู้ความเข้าใจ และสามารถนำสิ่งที่เรียนไปปรับใช้ในชีวิตประจำวันได้อย่างมี ประสิทธิภาพ

การให้ผลป้อนกลับ เมื่อผู้เรียนได้ทำแบบทดสอบในแต่ละบทแล้ว โปรแกรมจะคิด ้คำนวณบอกคะแนนให้ผู้เรียนทำได้ทราบในทันทีหลังจากทำเสร็จแล้ว โดยข้อที่ถูกจะให้คะแนนข้อ ิละ 1 คะแนน และมีเสียงตอบว่าถูกต้องค่ะ ถ้าตอบผิดจะไม่ได้คะแนนและมีเสียงตอบว่ายังไม่ถูก ค่ะ

จบบทเรียน การคุคกจากโปรแกรมจะมีการถามคำถามเพื่อยืนยันในการคุคกจาก โปรแกรม เพื่อป้องกันความผิดพลาดจากการกดปุ่มผิด

ประเมินและแก้ไขการออกแบบ (Evaluation and revision of the design)

ผู้ศึกษาได้นำสื่อมัลติมีเดียที่ได้ออกแบบไว้ให้อาจารย์ที่ปรึกษา ผู้เชี่ยวชาญด้านการ ้ออกแบบโปรแกรม และผู้เชี่ยวชาญด้านเนื้อหาตรวจสอบตามขั้นตอนการออกแบบบทเรียน ้ระหว่างที่มีการออกแบบได้พบปัญหาในการออกแบบ คือ

ิ ตารางที่ 1 แสดงปัญหาในการออกแบบสื่อมัลติมีเดีย

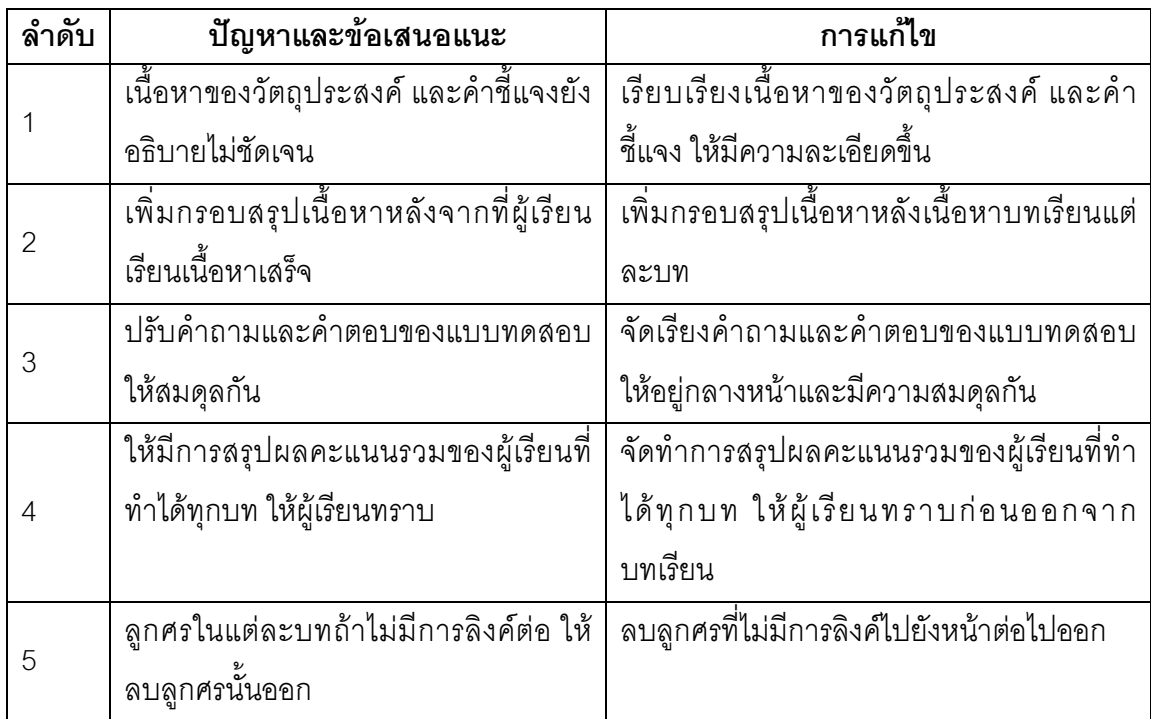

ผู้ศึกษาได้นำปัญหาและข้อเสนอแนะที่พบทั้งหมดมาทำการปรับปรุงแก้ไขตามคำแนะนำ ของผู้เชี่ยวชาญเรียบร้อยแล้วนำไปให้ตรวจสอบอีกครั้ง เมื่อไม่พบข้อบกพร่องประการใดจึงเริ่มลง มือสร้างบทเรียนคอมพิวเตอร์ช่วยสอนตามคำแนะนำของผู้เชี่ยวชาญ

ขั้นตอนที่ 3 ขั้นตอนการเขียนผังงาน (Flowchart Lesson)

ผู้ศึกษาได้ทำการศึกษาเอกสาร และงานวิจัยที่เกี่ยวกับการเขียนผังงาน และได้สร้างผังงาน ้การคอกแบบบนเรียนคอมพิวเตอร์ช่วยสอน ตามขั้นตอนดังต่อไปนี้

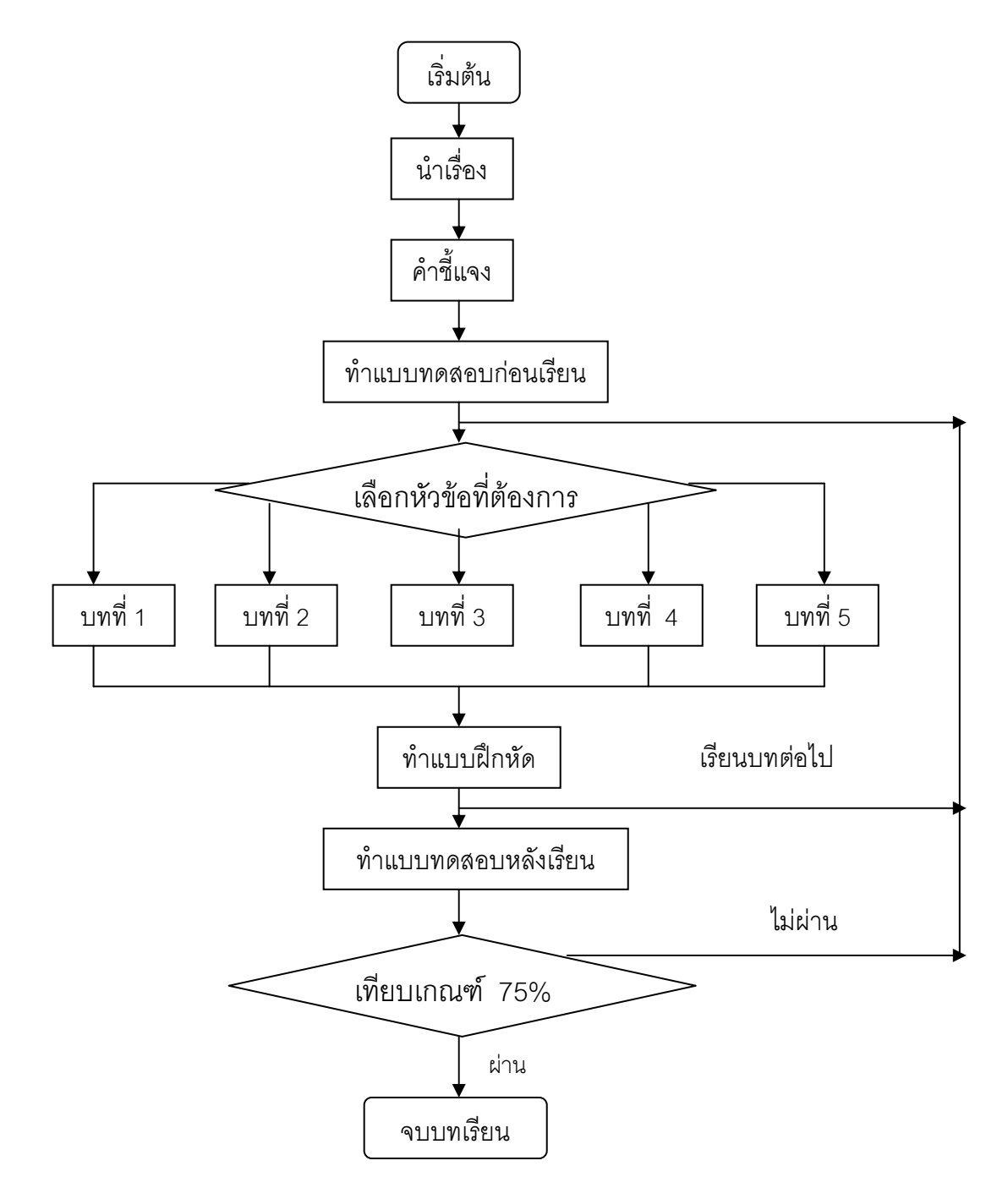

ภาพ 5 แผนภูมิแสดงขั้นตอนการเรียนด้วยสื่อมัลติมีเดีย

ขั้นตอนที่ 4 ขั้นตอนการสร้างสตอรี่บอร์ด (Create Storyboard)

ขั้นตอนการสร้างสตอรี่บอร์ด เป็นขั้นตอนที่คณะผู้ศึกษาค้นคว้าวางรูปแบบการนำเสนอ เกี่ยวกับข้อความ รูปภาพ ภาพกราฟิก ภาพเคลื่อนไหว เสียงบรรยาย เสียงดนตรีประกอบ ิ รวมทั้งสื่อประสมต่างๆ ลงบนกระดาษ และทำลงในโปรแกรม Power Point เพื่อง่ายต่อการ ้นำเสนอ และเพื่อให้การนำเสนอข้อความและสื่อในรูปแบบต่างๆ เป็นไปอย่างเหมาะสมลงบน หน้าจอคอมพิวเตอร์ โดยกำหนรูปแบบในการนำเสนอที่ใกล้เคียงกับรูปแบบจริงในคอมพิวเตอร์ เช่น การจัดวางข้อความ หรือรูปภาพ ภาพกราฟิกบนหน้าจอคอมพิวเตอร์ รวมทั้งการจัดวาง วีดีโคและการบันเสียงในแต่ละหน้า โดยมีวิธีการสร้างดังนี้

1 ศึกษาเคกสารและงานวิจัยที่เกี่ยวกับการสร้างสตครี่บคร์ด

่ 2. สร้างสตอรี่บอร์ดให้ได้ตามขั้นตอนการออกแบบคอมพิวเตอร์ช่วยสอนที่ได้วางแผนไว้ โดยร่างรูปแบบข้อความภาพเคลื่อนไหวต่างๆ ลงบนกระดาษ

3. นำรูปแบบที่ร่างไว้ในกระดาษจัดพิมพ์ลงในคอมพิวเตอร์โดยใช้โปรแกรม Power Point เพื่อสะดวกในการนำเสนอ

4. ให้อาจารย์ที่ปรึกษาและผู้เชี่ยวชาญด้านเนื้อหาตรวจสอบความสอดคล้องระหว่าง เนื้อหากับโปรแกรมเพื่อนำมาปรับปรุง

5. ปรับปรุงเนื้อหาตามคำแนะนำของผู้เชี่ยวชาญแล้วลงมือทำขั้นตอนต่อไป

ขั้นตอนที่ 5 ขั้นตอนการสร้างโปรแกรม (Program Lesson)

ขั้นตอนการสร้างโปรแกรม มีดังนี้

1. ศึกษาและเลือกโปรแกรมคอมพิวเตอร์ทางด้านกราฟิก ที่จะนำมาประยุกต์ใช้ในการ ้พัฒนาสื่อมัลติมีเดีย เมื่อได้ทำการศึกษาคุณลักษณะต่างๆ ของโปรแกรมที่เอื้อต่อการพัฒนา <u> บทเรียนดีแล้ว</u>

2. สร้างสื่อมัลติมีเดียตามสตรอรี่บอร์ดที่เขียนไว้ด้วยโปรแกรม Power Point ตาม เนื้อหาที่ถ้ำหนดขึ้นโดยใช้โปรแกรม Authorware

3. นำสื่อมัลติมีเดียที่สร้างเสร็จไปให้อาจารย์ที่ปรึกษาและผู้เชี่ยวชาญด้านการออกแบบ โปรแกรมตรวจสุดบ

4. หลังจากทำการตรวจสอบแล้วพบข้อบกพร่องที่ต้องแก้ไข ดังตาราง 3 ต่อไปนี้

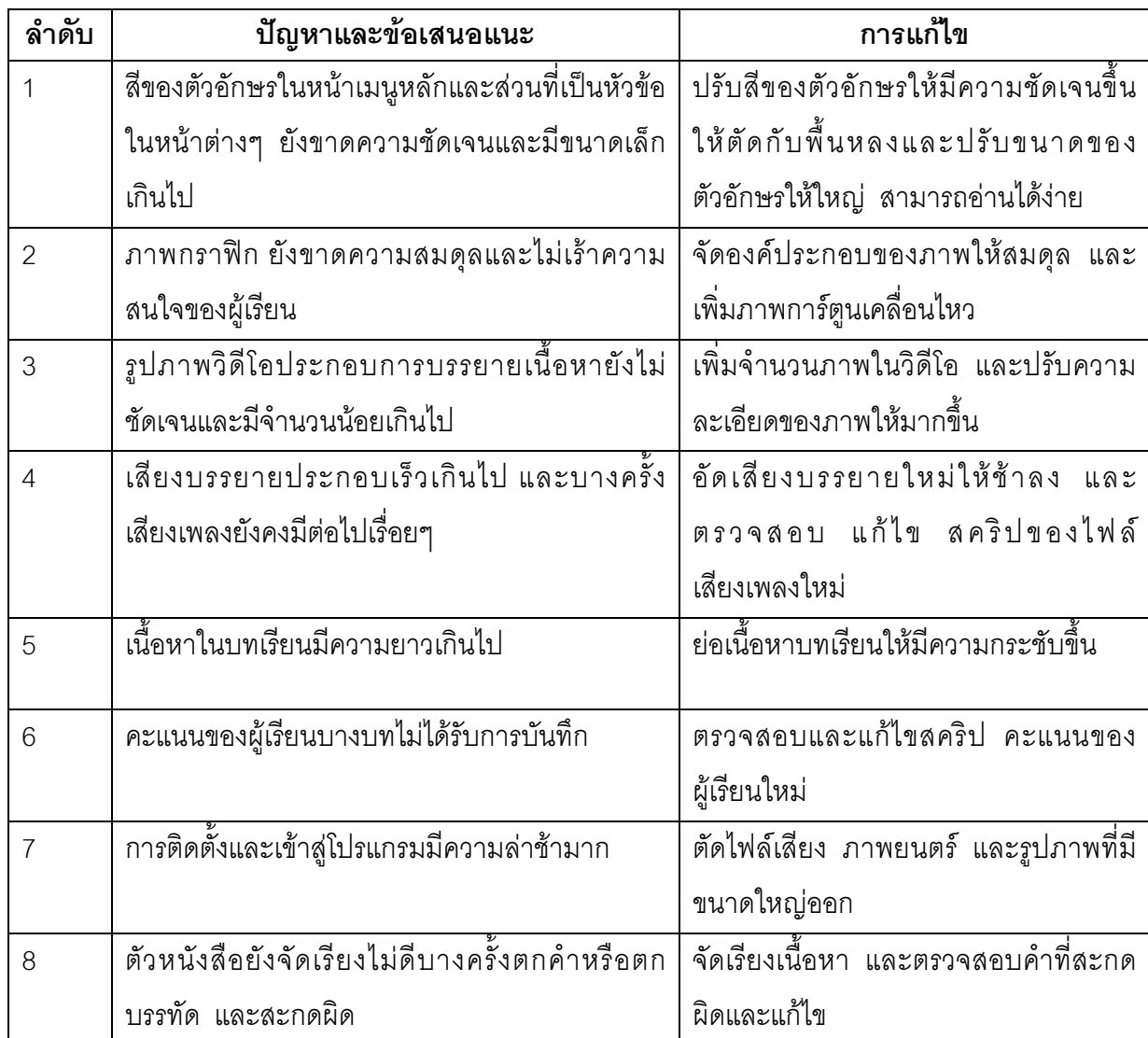

ผู้ศึกษาได้นำปัญหาและข้อเสนอแนะที่พบทั้งหมดมาทำการปรับปรุงแก้ไขตามคำแนะนำ ของผู้เชี่ยวชาญ เมื่อเรียบร้อยแล้วนำไปให้ตรวจสอบอีกครั้งเมื่อไม่พบข้อบกพร่องประการใดจึง นำไปใช้กับกลุ่มเป้าหมายต่อไป

ขั้นตอนที่ 6 การผลิตเอกสารประกอบบทเรียน (Produce Supporting Materials)

การผลิตเอกสารประกอบบทเรียน เป็นการสร้างเอกสารประกอบบทเรียน ได้แก่ คู่มือ การใช้ของผู้เรียน คู่มือการใช้ของครูและคู่มือการติดตั้ง ซึ่งเป็นข้อมูลเกี่ยวกับการเรียน การสืบค้น และการแนะนำการใช้ จากนั้นนำไปให้อาจารย์ที่ปรึกษาและผู้เชี่ยวชาญตรวจสอบเพื่อนำมา ปรับปรงแก้ไขข้อบกพร่องตามคำแนะนำและปรับแก้ไขต่อไป

# ์ขั้นตอนที่ 7 ขั้นตอนการประเมินและแก้ไขบทเรียน (Evaluate and Revise)

# ขั้นทดลองใช้

1. ผู้ศึกษานำสื่อมัลติมีเดีย เรื่อง การดำรงชีวิตและครอบครัว ไปทดสอบเพื่อหา ข้อบกพร่องสำหรับนำไปปรับปรงแก้ไขให้ก่อนนำไปใช้กับกล่มเป้าหมาย การทดสอบดังกล่าวมี ขั้นเตคนดังต่อไปนี้

11 น้ำสื่อมัลติมีเดียไปทดลองกับนักเรียนชั้นประถมศึกษาปีที่ 6 โรงเรียนบ้าน วังไลย์ จำนวน 3 คน เป็นการทดสอบผู้เรียนที่เก่ง ปานกลาง และอ่อน จำนวน 3 คน เพื่อหา ประสิทธิภาพของสื่อมัลติมีเดีย เรื่อง การดำรงชีวิตและครอบครัว ในขั้นทดลองกลุ่มเล็ก

1.2 น้ำสื่อมัลติมีเดียมาปรับปรุงแก้ไขในเรื่องของการเพิ่มเติมภาพเคลื่อนไหว แบบทดสอบ เสียง และภาพประกอบโดยปรับใช้ภาษาที่เข้าใจง่าย เสียงบรรยายชัดเจนเพิ่มขึ้น เพื่อให้ได้สื่อบัลติบีเดียที่บี่ประสิทธิภาพบากยิ่งขึ้น

1.3 น้ำสื่อมัลติมีเดียไปทดลองกับนักเรียนชั้นประถมศึกษาปีที่ 6 โรงเรียนบ้านวังไลย์ ้อีกครั้งแต่เป็นนักเรียนคนละกลุ่มกับ 3 คนแรก เป็นการทดสอบผู้เรียนที่เก่ง ปานกลาง และอ่อน ้จำนวน 9 คน เพื่อหาประสิทธิภาพของสื่อมัลติมีเดีย เรื่อง การดำรงชีวิตและครอบครัว ในขั้น ทดลองกลุ่มกลาง ในการทดสอบนี้ไม่พบปัญหาใดๆ ผู้เรียนทุกคนสามารถเรียนบทเรียนสื่อ มัลติมีเดียได้ด้วยตนเองตั้งแต่ต้นจนจบบทเรียน และผู้เรียนรู้สึกชอบและสนใจที่จะเรียนอีกทั้งยังมี ้สมาธิในการเรียนเป็นคย่างดี สามารถเข้าใจในเนื้อหาของเรียนได้ดีและสามารถทำแบบทดสอบได้ เกิน 75% ทุกคน จากนั้นจึงได้นำไปใช้กับกลุ่มเป้าหมาย คือ นักเรียนชั้นประถมศึกษาปีที่ 6 ภาค เรียนที่ 2 ปีการศึกษา 2551 จำนวน 31 คน เพื่อหาประสิทธิภาพของบทเรียนต่อไป

สร้างแบบขอสอบหลังเรียน

ผู้ศึกษาได้สร้างแบบทดสอบหลังเรียนทั้งหมด 30 ข้อ เพื่อวัดความรู้ความเข้าใจของ ผู้เรียนในการเรียนเนื้อหาของบทเรียนบทเรียนสื่อมัลติมีเดีย เรื่อง การดำรงชีวิตและครอบครัว ซึ่ง ้ ครอบคลุมวัตถุประสงค์ที่ตั้งไว้ จากนั้นนำไปให้ผู้เชี่ยวชาญด้านเนื้อหาและการประเมินผล จำนวน 3 คน ประเมินผลเพื่อตรวจสอบหาความเที่ยงตรงของแบบทดสอบว่าตรงตามวัตถุประสงค์ที่ตั้งไว้ หรือไม่ โดยใช้เทคนิคแฮมฟิลและเวสไต (Hamphill and Westie อ้างใน สมศักดิ์ สินธุรเวชญ์ อ้าง ในประมวล บุญหลาย, 2542, หน้า 36) ซึ่งมีการให้คะแนนแบบทดสอบดังต่อไปนี้

+1 รู้สึกแน่ใจว่าแบบทดสอบนั้นวัดได้ตรงตามวัตถุประสงค์ข้อนั้น

0 รู้สึกไม่แน่ใจว่าแบบทดสอบนั้นวัดได้ตรงตามวัตถุประสงค์ข้อนั้น

-1 รู้สึกแน่ใจว่าแบบทดสอบนั้นวัดได้ไม่ตรงตามวัตถุประสงค์ข้อนั้น

ิจากนั้นนำคะแนนรวมการประเมินผลจากผู้เชี่ยวชาญไปเทียบกับเกณฑ์ ซึ่งกำหนดว่า หากผลรวมของคะแนนเกินครึ่งของคะแนนเต็มถือว่าแบบทดสอบข้อนั้นวัดได้ตรงตามวัตถุประสงค์ ้นั้นจริง แต่ถ้าผลรวมของคะแนนไม่ถึงครึ่งหนึ่งของคะแนนเต็มถือว่าแบบทดสอบข้อนั้นไม่ได้วัด ้ตรงตามวัตถุประสงค์นั้นจริง จากผลการประเมินของผู้เชี่ยวชาญ ปรากฏว่า ในด้านเนื้อหาของ บทเรียน และคำถามคำตอบในแบบทดสอบ มีความชัดเจนถูกต้องตรงตามวัตถุประสงค์ที่กำหนด ไว้ ส่วนข้อผิดพลาดเล็กน้อยที่พบเกิดจากการสะกดคำบางคำไม่ถูกต้อง ซึ่งผู้ศึกษาได้ทำการแก้ไข เรียบร้อยแล้ว

สร้างแบบประเมินความคิดเห็นของผู้เชี่ยวชาญเกี่ยวกับความเหมาะสมของสื่อมัลติมีเดีย

แบบประเมินความคิดเห็นของผู้เชี่ยวชาญเกี่ยวกับความเหมาะสมของสื่อมัลติมีเดีย เรื่อง การดำรงชีวิตและครอบครัวกลุ่มสาระการเรียนรู้การงานอาชีพและเทคโนโลยี ระดับชั้น งไระถมศึกษาปีที่ 6 มีวิธีการสร้างดังนี้

1. ศึกษาเคกสารการสร้างเครื่องมือตามหลักการสร้างแบบสอบถามแบบมาตราส่วน ประมาณค่า 5 ระดับ

2. ศึกษาองค์ประกอบในแต่ละด้านที่จะประเมินว่าประกอบด้วยส่วนใดบ้าง

3. กำหนดเนื้อหาการประเมินไว้ 3 ด้าน ดังนี้

3.1 ด้านเนื้อหาหลักสูตรกลุ่มสาระการเรียนรู้การงานอาชีพและเทคโนโลยี เรื่องการ ดำรงชีวิตและครอบครัว

3.2 ด้านการวัดประเมินผล เพื่อตรวจสอบดูความสอดคล้องเหมาะสมของเนื้อหา แบบทดสุดบ และโปรแกรม

3.3 ด้านโปรแกรมสี่คมัลติมีเดีย

4. ร่างแบบประเมินความคิดเห็นของผู้เชี่ยวชาญ

5. นำแบบประเมินความคิดเห็นที่สร้างขึ้นเสนอต่ออาจารย์ที่่า1ริกษา เพื่อชี้แนะข้อควร ปรับปรง

6. ปรับปรุงและแก้ไขแบบประเมินตามคำแนะนำของอาจารย์ที่ปรึกษา พร้อมทั้งหา คุณภาพของแบบประเมินทั้ง 3 ด้าน ด้วยการหาค่า  $\mathrm{IOC}$ 

7. นำแบบประเมินที่ผ่านการหาคุณภาพและปรับแก้ตามคำแนะนำของอาจารย์ที่ ปรึกษาแล้ว มาจัดพิมพ์เป็นฉบับสมบูรณ์เสนอต่อผู้เชี่ยวชาญ

8. ปรับปรุงและแก้ไขแบบประเมินตามคำแนะนำของผู้เชี่ยวชาญ

9. พิมพ์แบบประเมินฉบับสมบูรณ์ เพื่อนำไปให้ผู้เชี่ยวชาญแต่ละด้านประเมินสื่อ มัลติมีเดีย และแบบทดสอบ

การสร้างแบบทดสอบวัดผลสัมฤทธิ์ทางการเรียน การสร้างและการหาคุณภาพ แบบทดสอบวัดผลสัมฤทธิ์ทางการเรียนได้ดำเนินการสร้างและหาคณภาพของแบบทดสอบ ตาม ขั้นตอนดังนี้

1. วิเคราะห์โครงสร้างหลักสูตรและเนื้อหาการเรียนในด้านที่เป็นปัญหา และต้องการใช้ ์ สื่อช่วยในการจัดการเรียนการสอน ในกลุ่มสาระการเรียนรู้การงานอาชีพและเทคโนโลยี สาระที่ 1 เรื่อง การดำรงชีวิตและครอบครัว ชั้นประถมศึกษาปีที่ 6

2. กำหนดวัตถุประสงค์การเรียนในกลุ่มสาระการเรียนรู้การงานพื้นฐานอาชีพและ เทคโนโลยี ชั้นประถมศึกษาปีที่ 6 ในด้านที่เป็นปัญหาและต้องการใช้สื่อช่วยในการจัดการเรียน การสคน

่ 3. รวบรวมเนื้อหาด้านที่เป็นปัญหาและต้องการใช้สื่อช่วยในการจัดการเรียนการสอน ในกลุ่มสาระการเรียนรู้การงานพื้นฐานอาชีพและเทคโนโลยี ชั้นประถมศึกษาปีที่ 6 เพื่อนำมาเขียน ข้อคำถามสร้างเป็นแบบวัดผลส้มฤทธิ์ทางการเรียนหลังการเรียนโดยใช้สื่อมัลติมีเดีย จำนวน 40 ๆ๊ค

4. สร้างแบบทดสอบปรนัยแบบเลือกตอบ 4 ตัวเลือก จำนวน 40 ข้อ ให้ครอบคลุม เนื้อหาตามตารางวิเคราะห์ผลการเรียนรู้ที่คาดหวัง นำเสนอต่ออาจารย์ที่ปรึกษาตรวจสอบความ เรียบร้อย ความถูกต้อง ความเหมาะสมและปรับปรุงแก้ไข

มาปรับปรุงแก้ไขแบบทดสอบวัดผลสัมฤทธิ์ทางการเรียนตามข้อเสนอแนะของ 5. อาจารย์ที่ปรึกษาให้มีความสมบูรณ์ยิ่งขึ้น

6. น้ำแบบทดสอบที่ปรับปรุงตามข้อเสนอแนะของอาจารย์ที่ปรึกษาเสนอต่อผู้เชี่ยวชาญ ้ด้านวัดผลทั้ง 3 ท่าน เพื่อตรวจสอบความตรงเชิงเนื้อหา ( Content Validity ) เพื่อพิจารณาค่า ดัชนีความสอดคล้อง (Index Of Item - Objective Congruence ) ระหว่างแบบทดสอบวัด ผลสัมฤทธิ์ทางการเรียนกับผลการเรียนรู้ที่คาดหวัง จากสูตร ดังนี้ (ล้วน สายยศ และ อังคณา สายยศ, 2539, หน้า 249) ได้ค่าดัชนีความสอดคล้อง ตั้งแต่ 0.66–1.00

$$
LOC = \frac{\sum R}{N}
$$

เมื่อ <sub>IOC</sub> แทน ดัชนีความสอดคล้องระหว่างแบบทดสอบกับผลการเรียนรู้ที่คาดหวัง  $\sum R$  แทน ผลรวมของคะแนนความคิดเห็นของผู้เชี่ยวชาญ

<sub>N</sub> แทน จำนวนผู้เชี่ยวชาญ

7. นำค่าดัชนีความเหมาะสมที่คำนวณได้มาเปรียบเทียบกับเกณฑ์ ซึ่งมีเกณฑ์ในการ พิจารณาความคิดเห็นของผู้เชี่ยวชาญดังนี้

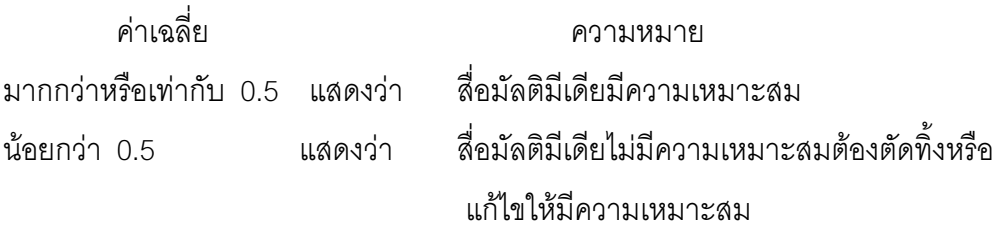

8. ปรับปรุงแก้ไขตามคำแนะนำของผู้เชี่ยวชาญ แล้วนำไปทดสอบกับนักเรียนชั้น ประถมศึกษาปีที่ 6 โรงเรียนบ้านวังไลย์ ตำบลบึงสามพัน จังหวัดเพชรบูรณ์ ปีการศึกษา 2551 จำนวน 30 คน

9. นำแบบทดสอบวัดผลสัมฤทธิ์ทางการเรียนมาวิเคราะห์หาค่าความยากง่าย โดย พิจารณาค่าความยากเป็นรายข้อ <sub>(</sub>P) และค่าอำนาจจำแนกของข้อคำถามรายข้อ (Discriminative Power) ตามวิธีของเบรนนัน (Brennan) ข้อสอบที่ถือว่ามีคุณภาพจะต้องมีค่า อำนาจจำแนกตามแนวคิดของเบรนแนน <sub>(B-index)</sub> ตั้งแต่ .20 ขึ้นไป (บุญชม ศรีสะอาด, นิภา ศรี ไพโรจน์ และนุชวนา ทองทวี. 2528 : 130) เพื่อคัดข้อคำถามที่เป็นไปตามเกณฑ์ คณะผู้วิจัย คัดเลือกข้อสอบเฉพาะข้อที่มีค่าความยากตั้งแต่ .37 ถึง .97 และค่าอำนาจจำแนกตั้งแต่ – 0.06 ขึ้นไป

10. จัดพิมพ์แบบทดสอบวัดผลสัมฤทธิ์ทางการเรียนหลังจากคัดเลือกข้อสอบตามข้อ 9 เจี๊ยง เจุ้ดยเเด้า

 11. ำแบบทดสอบวัดผลสัมฤทธิ์ทางการเรียนไปทดสอบซ้ำ กับนักเรียนชั้น ประถมศึกษาปีที่ 6 ภาคเรียนที่ 2 ปีการศึกษา 2551 ของโรงเรียนบ้านวังไลย์ ตำบลบึงสามพัน จังหวัดเพชรบูรณ์ จำนวน 30 คน ซึ่งไม่ใช่กลุ่มตัวอย่าง เพื่อทดสอบหาความเที่ยง ดังนี้

11.1 หาค่าอำนาจจำแนกของข้อคำถามรายข้อ ( Discriminative Power ) โดยใช้

การหาค่าสัมประสิทธิ์สหสัมพันธ์อย่างง่าย ระหว่างคะแนนรายข้อกับคะแนนรวมที่หักคะแนน ข้อนั้นออก ( Item - total correlation ) หลังจากที่คัดเลือกข้อสอบไว้แล้วนำไปทดสอบครั้งที่ 2 ได้ค่าอำนาจจำแนกอยู่ระหว่าง 0.22 ถึง 0.63

1.2 หาความเที่ยง <sub>(Reliability)</sub> หลังตัดข้อคำถามที่มีค่าอำนาจจำแนกต่ำกว่า เกณฑ์ออกแล้ว นำแบบทดสอบที่คัดเลือกไว้ 30 ข้อ มาหาค่าความเที่ยงทั้งฉบับตามวิธีการของ โลเวต ( Lovett ) (เทียมจันทร์ พาณิชย์ผลินไชย. 2539, 199 ) โดยคะแนนจุดตัดของแบบทดสอบ คณะผู้วิจัยใช้เกณฑ์ร้อยละ 75 ซึ่งเท่ากับ 23 คะแนนได้ค่าความเที่ยงของแบบทดสอบทั้งฉบับ เท่ากับ 0.87

12. นำแบบทดสอบวัดผลสัมฤทธิ์ทางการเรียน ในแต่ละข้อคำถามที่มีค่าอำนาจจำแนกที่ เป็นไปตามเกณฑ์มาจัดพิมพ์ใหม่ ให้เป็นแบบทดสอบวัดผลสัมฤทธิ์ทางการเรียนที่สมบูรณ์ และ นำไปทดลองใช้ <sub>(</sub>Try out )ครั้งที่ 2 กับนักเรียนชั้นประถมศึกษาปีที่ 6 ภาคเรียนที่ 1 ปี การศึกษา 2551 ของโรงเรียนบ้านวังไลย์ ตำบลบึงสามพัน จังหวัดเพชรบูรณ์ จำนวน 30 คน เพื่อ ตรวจสอบคุณภาพของเครื่องมือ

13. จัดพิมพ์เป็นแบบทดลอบวัดผลสัมฤทธิ์ทางการเรียนฉบับสมบูรณ์เพื่อนำไปใช้ในการ เก็บรวบรวมข้อมูลในการทำวิจัยในขั้นตอนต่อไป

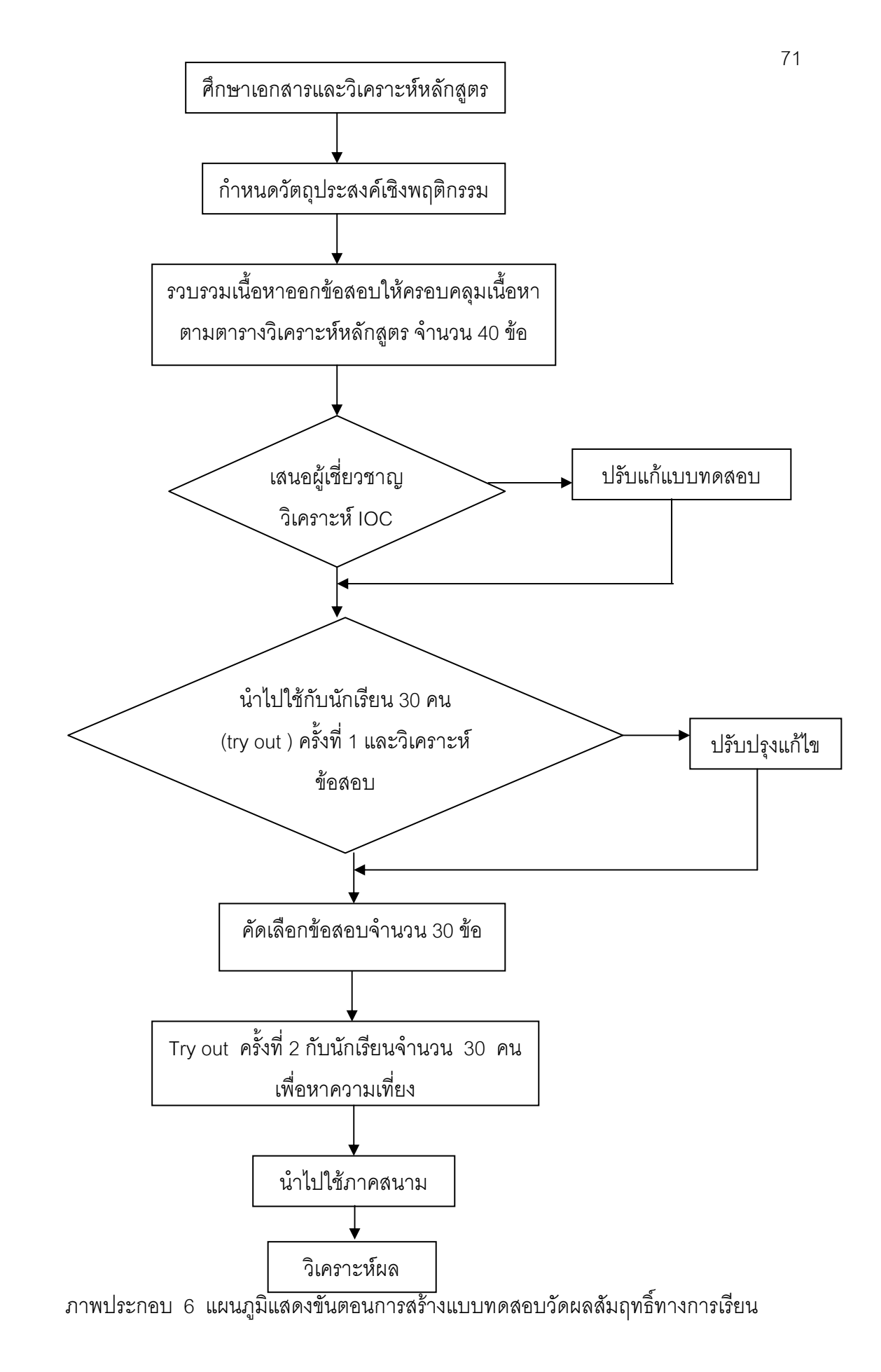

# ขั้นตอนการทดลองและการเก็บรวบรวมข้อมูล 1 ด้านการใช้สี่คมัลติมีเดีย

1.1 น้ำหนังสือขอความร่วมมือในการศึกษาค้นคว้าอิสระจากคณะศึกษาศาสตร์ ภาควิชาการศึกษา คณะศึกษาศาสตร์ มหาวิทยาลัยนเรศวร เสนอต่อผู้เชี่ยวชาญทั้ง 9 ท่าน และ ผู้อำนวยการโรงเรียนบ้านวังไลย์กับโรงเรียนบ้านซับตะแบก

1.2 ประสานงานกับผู้เชี่ยวชาญ และครูผู้สอนวิชาการงานอาชีพและเทคโนโลยี เพื่อ ขออนุญาตดำเนินการศึกษาและเก็บรวบรวมข้อมูลโดยการใช้สื่อมัลติมีเดียที่สร้างขึ้น

1.3 จัดเตรียมห้องเรียนที่ใช้เป็นสถานที่ทำการทดสอบ โดยจัดเตรียมเครื่อง ้ คอมพิวเตอร์และเครื่องมือที่ใช้ในการเรียน เช่น หูฟัง เม้าส์ คีย์บอร์ด และติดตั้งโปรแกรมสื่อ มัลติมีเดียที่สร้างขึ้น

1.4 จัดเตรียมผู้เรียนที่เป็นกลุ่มเป้าหมาย โดยจัดให้ผู้เรียนนั่งประจำที่ผู้เรียน 1 คนต่อ 1 ้เครื่อง และทำความเข้าใจกับผู้เรียนในสิ่งที่จะดำเนินการทดสอบ แนะนำการใช้คู่มือการใช้งาน โปรแกรม และขั้นตอนในการเรียนด้วยสื่อมัลติมีเดียให้ผู้เรียนทราบ

1.5 ให้นักเรียนดำเนินการทำแบบทดสอบก่อนเรียน เพื่อใช้คะแนนมาเปรียบเทียบ หลังจากที่เรียนด้วยโปรแกรมเสร็จแล้วให้ผู้เรียนเริ่มเรียนบทเรียนคอมพิวเตอร์ช่วยสอน โดยใช้เวลา ้ดำเนินการทดสุกบในแต่ละเรื่องเป็นเวลา 2 คาบ คาบละ 60 นาที

1.6 ให้ผู้เรียนเรียนเนื้อหาในแต่ละวัตถุประสงค์ซึ่งได้แบ่งเป็นบทไว้ ทั้งหมดมี 5 บท และ จะต้องทำแบบทดสอบท้ายบทในแต่ละบท เพื่อประเมินว่าผู้เรียนมีความรู้ความเข้าใจในเนื้อหาที่ได้ เรียนไปแล้วและให้นักเรียนฝึกปฏิบัติตามใบงานที่ครกำหนดเพื่อเป็นการประเมินตนเอง หลังจาก การเรียนเนื้อหาในแต่ละบททั้งยังเป็นการทดสอบการปฏิบัติเรียนด้วยโปรแกรมเสร็จแล้ว

1.7 เมื่อผู้เรียนทำแบบทดสอบหลังเรียนเสร็จ ให้ผู้เรียนตอบแบบสอบถามความคิดเห็น ที่มีบทเรียนคอมพิวเตอร์ เรื่องการดำรงชีวิตและครอบครัว เพื่อนำความคิดเห็นของผู้เรียนที่ได้จาก การตอบแบบสอบถามแต่ละข้อมาสรุปและเขียนบรรยาย

## 2. ด้านความคิดเห็นของผู้เชี่ยวชาญ

ประสานความร่วมมือกับผู้เชี่ยวชาญทั้ง 9 ท่าน เพื่อตรวจสอบความเหมาะสมของ เนื้อหาหลักสูตร แบบทดสอบ และสื่อมัลติมีเดีย เรื่องการดำรงชีวิตและครอบครัว ในกลุ่มสาระ ี การเรียนรู้การงานอาชีพและเทคโนโลยี ในระดับชั้นประถมศึกษาปีที่ 6 ทางด้าน เนื้อหา ภาพประกดบ เสียง สี ภาษา เป็นต้น

#### การวิเคราะห์ข้อมูล

ึการวิเคราะห์ข้อมูลในขั้นตอนนี้ ผู้วิจัยวิเคราะห์ข้อมูลดังต่อไปนี้

1. หาประสิทธิภาพของแบบประเมิน เรื่องการดำรงชีวิตและครอบครัว โดยหาความ เหมาะสมของ โดยคำนวณหาค่าเฉลี่ย ค่าความเบี่ยงเบนมาตรฐาน จากการตอบแบบประเมิน ของผู้เชี่ยวชาณแล้วเปรียบเทียบเกณฑ์ ดังนี้

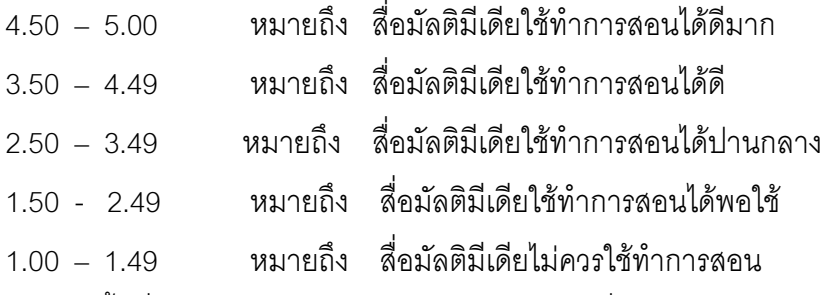

เกณฑ์ขั้นต่ำ ในการพิจารณาความเหมาะสมของสื่อมัลติมีเดีย คือ ระดับความคิดเห็น ของงผู้เชี่ยวชาญ มีค่าเฉลี่ยตั้งแต่ 3.0 ขึ้นไป และมีส่วนเบี่ยงเบนมาตรฐานไม่เกิน 1.00

2 การหาประสิทธิภาพของสื่อมัลติมีเดีย เรื่อง การดำรงชีวิตและครอบครัว ตามเกณฑ์ ประสิทธิภาพ 75 / 75 โดยพิจารณาผลสัมฤทธิ์ทางการเรียนของกลุ่มตัวอย่างจากแบบทดสอบ หลังเรียนด้วยสื่อมัลติมีเดีย ซึ่งคำนวณสัดส่วนคะแนนจากผลสัมฤทธิ์ทางการเรียนก่อนและหลัง เรียนด้วยการใช้สื่อมัลติมีเดียแล้วหาค่าประสิทธิภาพตามเกณฑ์ประสิทธิภาพ 75 / 75

# ขั้นตอนที่ 3 การทดลองใช้สื่อมัลติมีเดีย เรื่องการดำรงชีวิตและครอบครัวกลุ่มสาระการ เรียนรู้การงานอาชีพและเทคโนโลยี ในระดับประถมศึกษาปีที่ 6

์ขั้นตอนนี้มีจุดมุ่งหมาย เพื่อทดลองใช้สื่อมัลติมีเดีย เรื่องการดำรงชีวิตและครอบครัว กลุ่ม สาระการเรียนรู้การงานอาชีพและเทคโนโลยี ในระดับประถมศึกษาปีที่ 6 ซึ่งมีสาระสำคัญ ดังนี้

### ขอบเขตด้านเนื้อหา

้พิจารณาผลการใช้สื่อมัลติมีเดีย เรื่องการดำรงชีวิตและครอบครัว กลุ่มสาระการเรียนรู้ การงานอาชีพและเทคโนโลยี ในระดับประถมศึกษาปีที่ 6 พี่ผู้วิจัยสร้างขึ้นโดยเปรียบเทียบกับ ผลสัมฤทธิ์ทางการเรียนจากการทำแบบทดสอบวัดผลสัมฤทธิ์ทางการเรียนของนักเรียนจากการ เรียนด้วยสื่อมัลติมีเดียที่สร้างโดยใช้โปรแกรม Authorware

#### ขอบเขตด้านแหล่งข้อมล

ประชากร ได้แก่ นักเรียนชั้นประถมศึกษาปีที่ 6 ปีการศึกษา 2551 โรงเรียนบ้านซับ ้ตะแบก อำเภอวิเชียรบุรี จังหวัดเพชรบูรณ์ สังกัดสำนักงานเขตพื้นที่การศึกษาเพชรบูรณ์ เขต 3

ึกล่มตัวอย่าง ได้แก่ นักเรียนชั้นประถมศึกษาปีที่ 6 ในภาคเรียนที่ 2 ปีการศึกษา 2551 โรงเรียนบ้านซับตะแบก อำเภอวิเชียรบรี จังหวัดเพชรบูรณ์ สังกัดสำนักงานเขตพื้นที่การศึกษา เพชรบูรณ์ เขต 3 จำนวน 31 คน ซึ่งได้มาจากการเลือกแบบเจาะจง

## ขอบเขตด้านตัวแปร

สมมุติฐานของการวิจัย

1. สื่อมัลติมีเดีย เรื่องการดำรงชีวิตและครอบครัว กลุ่มสาระการเรียนรู้การงานอาชีพ และเทคโนโลยี มีประสิทธิภาพไม่ต่ำกว่าเกณฑ์ที่กำหนด 75/75

2. ผลสัมฤทธิ์ทางการเรียนของนักเรียนชั้นประถมศึกษาปีที่ 6 กลุ่มสาระการเรียนรู้การ งานอาชีพและเทคโนโลยี หลังการเรียนด้วยสื่อมัลติมีเดีย เรื่อง การดำรงชีวิตและครอบครัว สูง กว่าก่คนเรียน

> ตัวแปรต้น ได้แก่ การเรียนด้วยสี่คมัลติมีเดีย ้ตัวแปรตาม ได้แก่ ผลสัมฤทธิ์ทางการเรียน

## แบบแผนการวิจัย

การวิจัยครั้งนี้ เป็นการวิจัยเชิงกึ่งทดลอง (Quasi Experiment) เ<sub>ข้</sub>แบบแผนการวิจัย One – Group Pretest – Posttest Design ซึ่งมีรูปแบบดังนี้

ตารางที่ 3 แสดงแบบแผนของการทดลอง

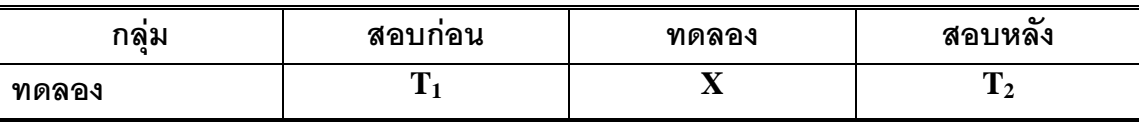

# สัญลักษณ์ที่ใช้ในการทดลอง

- หมายถึง การสอนโดยใช้สื่อมัลติมีเดีย  $\overline{X}$
- หมายถึง การทดสุดบก่อนการทดลอง  $T_{1}$
- หมายถึง การทดสอบหลังการทดลอง  $T<sub>2</sub>$

# เครื่องมือที่ใช้ในการเก็บข้อมูล

1. สื่อมัลติมีเดีย เรื่อง การดำรงชีวิตและครอบครัวกลุ่มสาระการเรียนรู้การงานอาชีพ และเทคโนโลยี ระดับชั้น ประถมศึกษาปีที่ 6

2. แบบทดสอบวัดผลสัมฤทธิ์ทางการเรียน

### การเก็บรวบรวมข้อมูล

1. ขี้แจงเกี่ยวกับวัตถุประสงค์และการศึกษาคู่มือการใช้สื่อมัลติมีเดีย เรื่อง การ ้ดำรงชีวิตและครอบครัว ให้กับกลุ่มตัวอย่างได้เข้าใจรวมทั้งการเตรียมความพร้อมในด้านต่างๆ เช่น บุคลากรผู้ช่วย สถานที่ เครื่องมือ สิ่งอำนวยความสะดวกต่างๆ โดยเฉพาะอย่างยิ่งเครื่อง คอมพิวเตอร์ที่เพียงพอกับกลุ่มตัวอย่างอยู่ในสภาพพร้อมใช้งาน

2. ดำเนินการจัดการเรียนการสอนตามแผนการจัดการเรียนรู้ ซึ่งมีขั้นตอนดังนี้

2.1 ทำการทดสอบก่อนเรียน โดยให้ผู้เรียนทำแบบทดสอบก่อนเรียนในตัวโปรแกรม ู ที่สร้างขึ้น เรื่อง การดำรงชีวิตและครอบครัวกลุ่มสาระการเรียนรู้การงานอาชีพและเทคโนโลยี จำนวน 30 ข้อ

2.2 ดำเนินการจัดการเรียนการสุดนโดยนำสี่คมัลติมีเดีย เรื่อง การดำรงชีวิตและ ้ครอบครัวกลุ่มสาระการเรียนรู้การงานอาชีพและเทคโนโลยี ที่ได้พัฒนาแล้วในขั้นตอนที่ 2 ไป ทดลองใช้กับกลุ่มตัวอย่าง คือ นักเรียนชั้นประถมศึกษาปีที่ 6 ภาคเรียนที่ 1 ปีการศึกษา 2551 โรงเรียนบ้านซับตะแบก อำเภอวิเชียรบุรี จังหวัดเพชรบูรณ์ จำนวน 31 คน ซึ่งกลุ่มตัวอย่าง ได้บาด้ายกิรีการเลือกแบบเจาะจง

2.3 ดำเนินการจัดการเรียนการสอน เรื่อง การดำรงชีวิตและครอบครัวกลุ่มสาระ การเรียนรู้การงานอาชีพและเทคโนโลยี ซึ่งมีเวลาเรียน 2 ชั่วโมง/สัปดาห์ ซึ่งใช้เวลาในการเรียน ้ทั้งหมดเป็นเวลา 6 สัปดาห์ และให้ทำแบบฝึกหัดท้ายบทในแต่ละเรื่องหลังเรียนจบบททุกครั้ง

2.4 เมื่อเรียนจบครบ 5 บทเรียนแล้ว ให้ทำแบบทดสอบหลังเรียนโดยใช้แบบทดสอบ วัดผลสัมฤทธิ์ทางการเรียน เรื่อง การดำรงชีวิตและครอบครัวกลุ่มสาระการเรียนรู้การงานอาชีพ และเทคโนโลยี จำนวน 30 ข้อ ซึ่งเป็นแบบทดสอบฉบับเดียวกันกับการทดสอบก่อนเรียน

3. นำคะแนนจากการทำการทดสอบก่อนเรียนและหลังเรียน มาหาค่าเฉลี่ย ( Mean ) และนำไปทดสอบสมมติฐานการวิจัยตามแบบแผนการวิจัย One - Group Pretest - Posttest Design ซึ่งเป็นการวิจัยเชิงกึ่งทดลอง

### การวิเคราะห์ข้อมูล

ในการวิเคราะห์ข้อมูลในการศึกษาค้นคว้าขั้นทดลองใช้สื่อมัลติมีเดีย เรื่อง การดำรงชีวิต และครอบครัว คณะผู้วิจัยได้ทำการวิเคราะห์ข้อมูลดังนี้

1. การหาประสิทธิภาพของสื่อมัลติมีเดีย เรื่อง การดำรงชีวิตและครอบครัวกลุ่มสาระ การเรียนรู้การงานอาชีพและเทคโนโลยี ชั้นประถมศึกษาปีที่ 6 ตามเกณฑ์ประสิทธิภาพ E  $_1$  / E $_2$ โดยกำหนดเกณฑ์ประสิทธิภาพไว้ คือ 75/75

2. การหาประสิทธิภาพของแบบทดสอบวัดผลสัมฤทธิ์ทางการเรียน เรื่อง การดำรงชีวิต และครอบครัวกลุ่มสาระการเรียนรู้การงานอาชีพและเทคโนโลยี โดยทำตามขั้นตอนซึ่งกล่าวไว้ใน การสร้างเครื่องมือ

3. การทดสอบสมมติฐานทดสอบโดยการทดสอบที่ (t – test Dependent) ซึ่งใช้ โปรแกรมสำเร็จรูปในการวิเคราะห์ข้อมูลโดยนำคะแนนทดสอบก่อนเรียนเปรียบเทียบกับคะแนน ทดสอบหลังเรียนของนักเรียนทุกคน

# ขั้นตอนที่ 4 การประเมินความพึงพอใจในการใช้สื่อมัลติมีเดีย เรื่อง การดำรงชีวิตและ ครอบครัวกลุ่มสาระการเรียนรู้การงานอาชีพและเทคโนโลยี ในระดับประถมศึกษาปีที่ 6

์ขั้นตอนนี้มีจุดมุ่งหมายเพื่อประเมินความพึงพอใจในการใช้สื่อมัลติมีเดีย เรื่อง การดำรง ้ชีวิตและครอบครัวกลุ่มสาระการเรียนรู้การงานอาชีพและเทคโนโลยี ในระดับประถมศึกษาปีที่ 6

# ์ ขอบเขตด้านเนื้อหา

้ศึกษาความพึงพอใจที่มีต่อการใช้สื่อมัลติมีเดีย เรื่อง การดำรงชีวิตและครอบครัวกลุ่ม สาระการเรียนรู้การงานอาชีพและเทคโนโลยี ในระดับประถมศึกษาปีที่ 6 ในด้านความเหมาะสม ี ขององค์ประกอบ เนื้อหา ภาพ สี ขนาดรูปแบบตัวอักษร ภาษาและเสียงที่ใช้ในโปรแกรม และ ความเหมาะสมของแบบทดสอบ

### ขอบเขตด้านแหล่งข้อมล

ึกลุ่มตัวอย่าง คือ นักเรียนชั้นประถมศึกษาปีที่ 6 ภาคเรียนที่ 1 ปีการศึกษา 2551 โรงเรียนบ้านซับตะแบก อำเภอวิเชียรบุรี จังหวัดเพชรบูรณ์ จำนวน 31 คน ซึ่งได้มาด้วยวิธีการ เลือกแบบเจาะจง

### ขอบเขตด้านตัวแปร

ตัวแปรที่ศึกษา คือ ความพึงพอใจที่มีต่อการใช้สื่อมัลติมีเดีย เรื่อง การดำรงชีวิตและ ้ครอบครัวกลุ่มสาระการเรียนรู้การงานอาชีพและเทคโนโลยี ในระดับประถมศึกษาปีที่ 6 ในด้าน ้ความเหมาะสมขององค์ประกอบ เนื้อหา ภาพ สี ขนาดรูปแบบตัวอักษร ภาษาและเสียงที่ใช้ใน โปรแกรม และความเหมาะสมของแบบทดสอบ

## เครื่องมือที่ใช้ในการเก็บรวบรวมข้อมล

เครื่องมือที่ใช้ในการเก็บรวบรวมข้อมูลในขั้นตอนนี้ คือ แบบประเมินความพึงพอใจที่มีต่อ การใช้สื่อมัลติมีเดีย เรื่อง การดำรงชีวิตและครอบครัว กลุ่มสาระการเรียนรู้การงานอาชีพและ เทคโนโลยี ชั้นประถมศึกษาปีที่ 6

### การสร้างและหาคุณภาพเครื่องมือ

มีขั้นตอนการสร้างและหาคณภาพดังนี้

1. ศึกษาวิธีสร้างแบบประเมินความพึงพอใจต่อสื่อมัลติมีเดีย จากหนังสือคู่มือการสร้าง เครื่องมือคุณลักษณะด้านจิตพิสัยของ ล้วน สายยศ และอังคณา สายยศ (2539, หน้า 179-191)

2. คึกษาวิธีการสร้างแบบประเมินความพึ่งพอใจของนักเรียน และตัวอย่างแบบ ประเมินความพึงพอใจต่าง ๆ จากเอกสารที่เกี่ยวกับการสร้างแบบประเมินความพึงพอใจ

้กำหนดขอบข่ายเนื้อหาจะนำมาสร้างแบบประเมินความพึงพอใจที่มีต่อการใช้สื่อ  $\mathcal{S}$ ้ มัลติมีเดีย เรื่อง การดำรงชีวิตและครอบครัวกลุ่มสาระการเรียนรู้การงานอาชีพและเทคโนโลยี ์ชั้นประถมศึกษาปีที่ 6 ในด้านความเหมาะสมขององค์ประกอบ เนื้อหา ภาพ สี ขนาดรูปแบบ ้ตัวอักษร ภาษาและเสียงที่ใช้ในโปรแกรม และความเหมาะสมของแบบทดสอบงานวิจัยอื่น ๆ

4. ร่างแบบประเมินความพึงพอใจตามประเด็นที่กำหนด ซึ่งมีกรอบคำถาม 15 ข้อ รูปแบบของแบบสอบถามเป็นแบบมาตราส่วนประมาณค่า ( Rating Scale ) ตามแนวคิดของ ้ลิเคอร์ท (Likert's Scale ) ซึ่งกำหนดระดับความคิดเห็น 5 ระดับ คือ มากที่สุด มาก ปานกลาง น้อย น้อยที่สุด ตามลำดับ

5. นำแบบประเมินความพึงพอใจฉบับร่าง เสนอต่ออาจารย์ที่ปรึกษา เพื่อตรวจสดบ ภาษา ความครอบคลุมของเนื้อหาที่จะวัด

6. นำแบบประเมินความพึ่งพอใจมาปรับปรุง และแก้ไขตามคำแนะนำของอาจารย์ ที่เกิกษา

7. ตรวจสอบความเหมาะสมของข้อความด้านความตรงกับคุณลักษณะที่ต้องการวัด หรือค่าดัชนีความสอดคล้อง  $\in$  IOC  $\,$  ) โดยนำแบบประเมินความพึงพอใจให้ผู้เชี่ยวชาญตรวจสอบ จำนวน 3 ท่าน

8. นำแบบประเมินความพึงพอใจมาปรับปรุงแก้ไขตามคำแนะนำของผู้เชี่ยวชาญให้ เป็นฉบับสมบูรณ์ แล้วนำไปเก็บข้อมูลกับกลุ่มตัวอย่าง

9. นำแบบประเมินความพึงพอใจ ไปใช้กับกลุ่มทดลอง คือ นักเรียนระดับประถมศึกษาปีที่ 6 โรงเรียนบ้านซับตะแบก จำนวน 31 คน ภายหลังจากที่เรียนด้วยสื่อมัลติมีเดีย ์<br>เรื่องการดำรงชีวิตและครอบครัว

### การเก็บรวบรวมข้อมูล

ผู้วิจัยดำเนินการเก็บข้อมูลด้วยตนเอง เนื่องจากผู้วิจัยเป็นผู้ควบคุมคอยสังเกตการณ์ ในขณะนักเรียนเรียนด้วยตนเอง โดยเก็บข้อมูลหลังจากผู้เรียนได้เรียนด้วยสื่อมัลติมีเดียจบ เรียบร้อยแล้ว

#### การวิเคราะห์ข้อมูล

ในการวิเคราะห์ข้อมูล คณะผู้วิจัยได้ดำเนินการวิเคราะห์ตามลำดับ โดยขั้นตอนดังนี้

1. นำแบบประเมินความพึ่งพอใจมาตรวจสอบความสมบูรณ์ และคัดเลือกเฉพาะฉบับที่ สมบูรณ์มาทำการวิเคราะห์

่ 2 น้ำแบบประเมินความพึงพอใจมาตรวจให้คะแนน โดยมีค่าคะแนน ดังต่อไปนี้

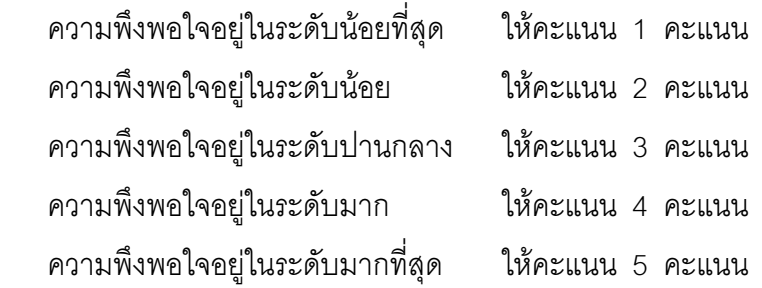

3. นำผลของการให้คะแนนมาหาค่าเฉลี่ย (x) และหาค่าความเบี่ยงเบนมาตรฐาน (S.D.)

4. น้ำผลที่ได้จากการวิเคราะห์ข้อมูลมาเปรียบเทียบกับเกณฑ์ โดยใช้เกณฑ์ในการแปล ความหมายดังต่อไปนี้ (ไชยยศ เรื่องสุวรรณ, 2534 หน้า 138)

้ ค่าเฉลี่ยระหว่าง 4.50 – 5.00 หมายถึง มีความพึงพอใจอยู่ในระดับมากที่สุด ้ค่าเฉลี่ยระหว่าง 3.50 – 4.49 หมายถึง มีความพึงพอใจอยู่ในระดับมาก ค่าเฉลี่ยระหว่าง 2.50 – 3.49 หมายถึง มีความพึงพอใจอยู่ในระดับปานกลาง ค่าเฉลี่ยระหว่าง 1.50 – 2.49 หมายถึง มีความพึ่งพอใจอยู่ในในระดับน้อย ้ค่าเฉลี่ยระหว่าง 1.00 – 1.49 หมายถึง มีความพึงพอใจอยู่ในระดับน้อยที่สุด

# สูตรและสถิติที่ใช้ในการวิเคราะห์ข้อมูล

1. สถิติที่ใช้ในการหาประสิทธิภาพของสื่อมัลติมีเดีย

1. การหาประสิทธิภาพของสื่อมัลติมีเดีย สามารถคำนวณได้จากสูตรต่อไปนี้ ( อรพรรณ พรสีมา , 2530 , หน้า 130 - 131 )

$$
E_1 = \frac{\overline{X} \times 100}{A}
$$

- หมายถึง คะแนนเฉลี่ยของนักเรียนในการสอบย่อยขณะใช้ โดย  $E_1$ สื่อมัลติมีเดีย คิดเป็นร้อยละ
	- หมายถึง คะแนนเฉลี่ยของผู้เรียนทั้งหมดในแต่ละบทเรียน  $\overline{Y}$
	- ้หมายถึง คะแนนเต็มในการสุดบแต่ละบท  $\mathbf{A}$

$$
E_2 = \frac{\overline{F} \times 100}{P}
$$

หมายถึง คะแนนเฉลี่ยของนักเรียนในการสอบรวมหลังจากใช้ โดย  $E<sub>2</sub>$ สี่คมัลติมีเดีย

- หมายถึง คะแนนสอบเฉลี่ยหลังเรียนของผู้เรียนทั้งหมด  $\overline{F}$
- หมายถึง คะแนนเต็มในการสอบแต่ละบท  $\mathbf{P}$
- 2. สถิติที่ใช้ในการหาคุณภาพของแบบทดสอบวัดผมสัมฤทธิ์ทางการเรียน
	- $2.1\,$ หาค่าดัชนีความสอดคล้อง (IOC) จากสูตร ดังนี้ (ล้วน สายยศ และ อังคณา สายยศ, 2539 , หน้า 249)

$$
IOC = \frac{\sum R}{N}
$$

 $\sum R$  หมายถึง ผลรวมของคะแนนความคิดเห็น โดย —<br>N หมายถึง จำนวนผู้เชี่ยวชาญ

2.2 หาค่าอำนาจจำแนกของแบบทดสอบวัดผลสัมฤทธิ์ทางการเรียน โดยวิธี ของเบรนนั้น (Brenann) ซึ่งมีสูตรดังนี้ ( เทียมจันทร์ พาณิชย์ผลินไทย. 2539: 210

$$
B = \frac{U}{N_1} - \frac{L}{N_2}
$$

**โดย B** แทน

ค่าอำนาจจำแนกของข้อสอบ

- จำนวนคนที่ทำข้อสอบนั้นถูกของกลุ่มที่สอบผ่าน U แทน
- จำนวนคนที่ทำข้อสอบนั้นถูกของกลุ่มที่สอบไม่ผ่านเกณฑ์  $L$   $\mu$ nu
- จำนวนคนที่สอบผ่านเกณฑ์  $N_1$  แทน
- จำนวนคนที่สอบไม่ผ่านเกณฑ์  $N_2$  แทน

2.3 หาค่าความเที่ยง (Reliability) ของแบบทดสอบวัดผมสัมฤทธิ์ทางการเรียน โดยใช้วิธีของโลเวต (Lovett) ซึ่งมีสูตรดังนี้ ( เทียมจันทร์ พาณิชย์ผลินไทย.  $2539: 199 - 200$ 

$$
R_{cc} = 1 - \frac{k\sum X - \sum X^{2}}{(k-1)\sum (X - C)^{2}}
$$

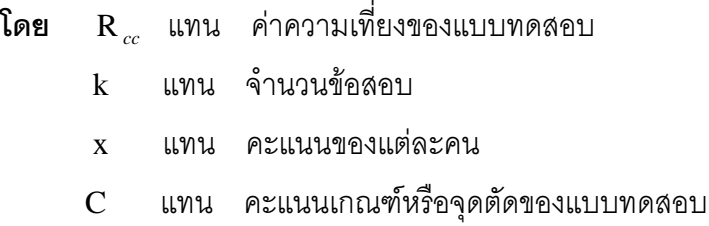

2.4 หาค่าความยากง่าย ( บุญเรียง ขจรศิลป์ , 2543ข , หน้า 111)

$$
\mathbf{P} = \frac{R}{N}
$$

P แทน ค่าความยาก โดย R แทน จำนวนผู้ตอบถูกทั้งหมด N แทน จำนวนคนที่สอบทั้งหมด

# 3. สถิติที่ใช้ในการวิเคราะห์ข้อมูล

3.1 ค่าเฉลี่ย (Mean) (ล้วน สายยศ และ อังคณา สายยศ, 2538 , หน้า 73 – 79 )

$$
\overline{X} = \frac{\sum X}{N}
$$

 $\sum {\rm X}$  หมายถึง ผลรวมของข้อมูลทั้งหมด โดย —<br>N หมายถึง จำนวนข้อมูลทั้งหมด

3.2 ค่าความเบี่ยงเบนมาตรฐาน (Standard Deviation : S.D.) (บุญชม ศรีสะอาด, 2545:109)

S.D. = 
$$
\frac{\sqrt{N\Sigma X^{2} - (\Sigma X)^{2}}}{N(N-1)}
$$

**โดย** S.D. แทน ค่าส่วนเบี่ยงเบนมาตรฐาน X แทน คะแนน N แทน จำนวนนักเรียนที่เป็นกลุ่มตัวอย่าง

3.3 สูตร T - Test Dependent (บุญชม ศรีสะอาด ,2545 : 109)

$$
t = \frac{\Sigma D}{\sqrt{\frac{n\Sigma D^{2} - (\Sigma D)^{2}}{(n-1)}}
$$

โดย t แทน ค่าสถิติที่ใช้เปรียบเทียบกับค่าวิกฤติเพื่อทราบความมีนัยสำคัญ

- d แทน ค่าผลต่างระหว่างคู่คะแนน
- n แทน จำนวนกลุ่มตัวอย่างหรือจำนวนคู่คะแนน